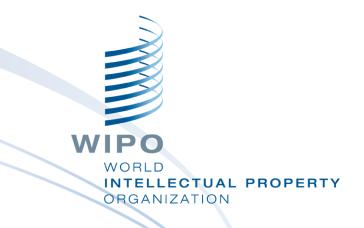

## **PATENTSCOPE** for experts

Online November 2020

Sandrine Ammann Marketing & Communications Officer

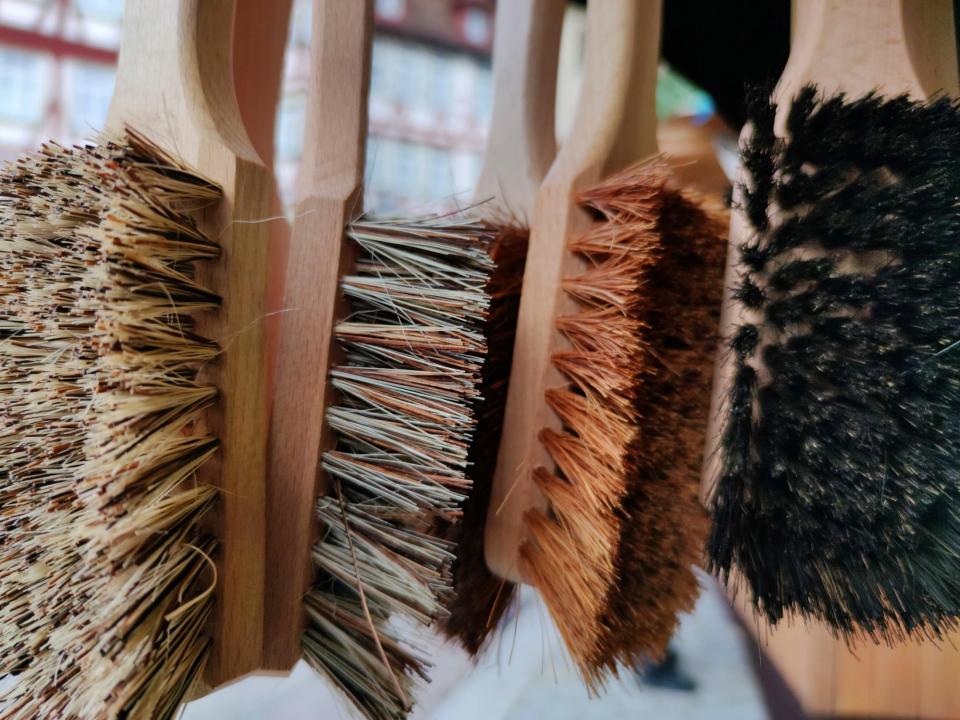

# **SIMPLE SEARCH**

Using PATENTSCOPE you can search 83 million patent documents including 3.7 million published international patent applications (PCT). PCT publication 10/2020 (05.03.2020) is now available <u>here</u>. The next PCT publication 11/2020 is scheduled for 12.03.2020. <u>More</u> Check out the new PATENTSCOPE features: CPC, PCT families,... <u>More</u>

| Field<br>Full Text | Ŧ | Search terms<br>brush |
|--------------------|---|-----------------------|
|                    |   |                       |
|                    |   |                       |
| Offices<br>All     |   |                       |

#### EN ALLTXT:(brush)

815,293 results Offices all Languages all Stemming true Single Family Member false

Sort: Relevance Verpage: 100 View: All+Image V

#### 1. 6745427 BRUSH

Int.Class A47K 17/00 (?) Appl.No 10069993 Applicant Hagleitner Hygiene International GmbH Inventor Trenz, Diethard

The invention relates to a brush, especially a toilet brush, comprising a brush head and a brush head holder, wherein the brush head can be detachably mounted on the brush head holder, especially in such a way that the two interlock. According to the invention, the brush head can be slid onto the brush head holder with a friction fit. It is therefore possible to exchange a used brush head for a new, germ-free replacement. This not only avoids the unattractive appearance that conventional brushes acquire after repeated use, but also prevents health risks to the user.

< 1/8,153 ▼ >

#### 2. 3677144 BRUSH RING AND BRUSH

#### Int.Class A46B 13/00 ? Appl.No 20150226 Applicant SAJAKORPI OY Inventor HEIKKILÄ MIKA

An object of the invention is a brush ring [10, 10'], which includes a bristle part [11], which includes bristles [13], an annular base part [12], arranged to be corrugated axially (A) on both sides, formed as a combining structure with bristle part, and arranged to connect the radial (R) bristles [13] fitted to its outer circumference [15]. which base part further includes retention elements [14] on the inner circumference [16] of the base part, to prevent the rotation of the brush ring on the brushing machine's brush body [17], contact surfaces [18], by which the brush ring is arranged to settle against the adjacent brush rings [10'] when set on the brushing machine's brush body, and on at least some of the said contact surfaces, a locking-element pair [19] arranged to form axial locking between the brush rings, which includes a protrusion [21] and recess [23] arranged compatibly with a corresponding locking-element pair [19'] of the adjacent brush rings. Between the protrusion and recess of the locking-element pair arranged to form axial locking there is a bevel [20] arranged to form a wedge effect in connection with the contact surface with the corresponding locking-element pair of the adjacent brush ring which is to be arranged with the brush ring against its contact surface. In addition, the invention also relates to a brush assembled from brush rings.

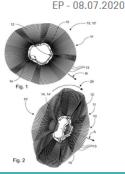

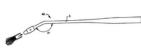

9 th D

Download 
Machine translation

US - 08.06.2004

| Field<br>Full Text | Ŧ | Search terms<br>(brush NEAR10 washing) AND (automatic BEFORE washing) | Q      |
|--------------------|---|-----------------------------------------------------------------------|--------|
|                    |   | Query Exa                                                             | amples |
|                    |   |                                                                       |        |
| Offices<br>All     |   |                                                                       | •      |

1. 0524153 WASHING BRUSH FOR WASHING ROLLERS FOR MOTOR VEHICLE AUTOMATIC WASHING SYSTEMS.

Int.Class A48B 5/08 (?) Appl.No 92830020 Applicant FAVAGROSSA FRANCESCO Inventor FAVAGROSSA FRANCESCO

A washing brush for motor vehicle automatic washing system washing rollers comprises a plurality of plat-like elements [1] including sets of bristles [20], which can be wound about a supporting roller and arranged near one another in an axial direction, each plate-like element [1] including a plurality of cylindric seats [3] for housing therein evenly distributed bristle sets [20]. The main feature of the invention is that each plate-like element [1] including sets of bristles [20], which can be wound about a supporting roller and arranged near one another in an axial direction, each plate-like element [1] including a plurality of exercise 3] for housing therein evenly distributed bristle sets [20]. The main feature of the invention is that each plate-like element [1] is further provided, at an end portion thereof, with a recessed portion [18] devoid of cylindric seats therein can be engaged a middle projection [11] having cylindric seats [3] nortice and provided on to even provided for coupling the mentioned end portions [11,18].

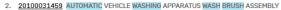

Int.Class B60S 3/00 (2) Appl.No 12534472 Applicant HOLBUS EDWARD Inventor Holbus Edward

An automatic vehicle washing apparatus wash brush assembly includes a drive shaft having a longitudinal shaft axis. At least two disks extend radially relative to the shaft axis and are spaced along the shaft axis. The rod wash brush assembly includes a drive shaft having a longitudinal shaft axis. At least two disks extend radially relative to the shaft axis and are spaced along the shaft axis. The rod extends through hole is formed use the shaft axis and is aligned with a corresponding hole formed in a second disk adjacent the one of the disks. A rod extending through holes is fixed relative to the shaft axis. The rod extends through a loop fixed to a wash strip relative to the shaft axis.

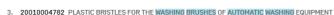

Int.Class A46B 13/00 (?) Appl.No 09731426 Applicant HINTERKEUSER HANS Inventor Hinterkeuser Hans

The invention is directed towards plastic bristles for the washing brushes of automatic car washes which operate with moving brushes, where the bristles are hollow-profile bristles. The hollow-profile bristles preferably exhibit a diameter of from 0.5 to 5 mm and a round or oval cross section.

#### 4. 20200170220 AUTOMATIC DOG WASHING AND BRUSHING MACHINE

Int.Class A01K 13/00 🛞 Appl.No 18403525 Applicant Weijian Zhang Inventor Weijian Zhang

An automatic wet washing and dry brushing apparatus for dogs comprises an elongated container, a tub placed inside the container at one end, a movable brush panel on each side of the tub and a mechanical device that drives the brush panels. The mechanical device is installed in the space between the container walls and the tub walls. The tub has two sidewalls, a floor with a drain, and a door at cone end. Each brush panel is suspended on a sidewall and supported by a rail affixed inside the sidewall through a slot on the sidewall. The brush panels are used to brush a dog by sliding in a reciprocating motion. The brushes are made of spaced long and flexible bristles that accommodate the dog's body shape. The tub is equipped with water sparsers and a drain system. The container is movable with 4 wheels.

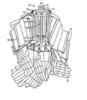

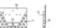

EP - 20.01.1993

US - 11.02.2010

US - 28.08.2001

54.7

US-04.08.2020

# **Full-text**

## All collections

All filing languages, such as Arabic, Bulgarian, Cambodian, Chinese, Danish, English, Estonian, French, German, Greek, Hebrew, Italian, Japanese, Korean, Laotian, Portuguese, Romanian, Russian, Spanish, Thai, Vietnamese, etc.

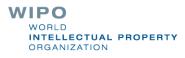

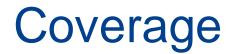

### https://patentscope.wipo.int/search/en/help/data\_coverage.jsf

.

#### **NATIONAL COLLECTIONS - DATA COVERAGE**

Last Update: 09.11.2020

Offices for which PCT national phase information is available

| Country                                                           | Biblio Data             | Abstract                | Doc images | OCR (full-text) Indexed                                                                                                    | Nb records |
|-------------------------------------------------------------------|-------------------------|-------------------------|------------|----------------------------------------------------------------------------------------------------|------------|
| PCT                                                               | 19.10.1978 - 05.11.2020 | 19.10.1978 - 05.11.2020 | 3,914,078  | Total:         3,909,910           English:         3,190,889           French:         133,214           Spanish:         27,070           German:         397,192           Korean:         117,653           Japanese:         650,980           Chinese:         305,683           Russian:         20,283           Portuguese:         4,971 | 3,914.078  |
| African Regional<br>Intellectual Property<br>Organization (ARIPO) | 03.07.1985 - 28.07.2008 | 03.07.1985 - 28.07.2008 | 1,878      | Total: 1,671<br>English: 1,871                                                                                                    | 1,868      |
| Argentina                                                         | 11.02.1985 - 30.09.2020 | 31.10.1990 - 30.09.2020 | 9.741      | Total:         8,906           English:         8,908           Spanish:         8,908                                                                                                    | 185,089    |
| Australia                                                         | 14.01.1900 - 29.10.2020 | 08.01.1981 - 29.10.2020 |            | Total: 648,836<br>English: 848,838                                                                                                    | 1,750,809  |
| Bahrain                                                           | 09.03.1957 - 28.09.2005 | 09.03.1957 - 28.09.2005 |            |                                                                                                    | 1,411      |
| Brazil                                                            | 25.04.1972 - 07.07.2020 | 25.04.1989 - 07.07.2020 | 230.201    | Total:         228,879           English:         228,879           Portuguese:         228,879                                                                                                    | 803,028    |
| Brunei Darussalam                                                 | 14.03.1979 - 08.08.2020 | 30.08.1992 - 08.08.2020 |            |                                                                                                    | 1,457      |
| Bulgaria                                                          | 15.02.1973 - 31.12.2018 | 15.09.1987 - 31.12.2018 |            |                                                                                                    | 50,449     |

# **WIPO Pearl**

#### 8 HITS for bicycle Filters

| S | ource language All                                                                                                    | Target language All | Subject field                       | All                                 |
|---|----------------------------------------------------------------------------------------------------|---------------------|-------------------------------------|-------------------------------------|
| ٣ | Terms <u>bicycle</u> (ROAD), <u>bicycle fork</u> (ROAD), <u>fouro</u><br><u>tandem bicycle</u> (ROAD), <u>electrically assisted bi</u> |                     | (ROAD), <u>modèle bicyclette</u> (F | ROAD], <u>bicycle chain</u> [ROAD], |

#### ROAD / CYCLES & NON-POWERED VEHICLES Show full record

| • | دراجة < AR          | Reliability 3/4                                |  |
|---|---------------------|------------------------------------------------|--|
| • | دراجة هوائية «      | Reliability 3/4                                |  |
| Þ | DE > Fahrrad        | Reliability 3/4                                |  |
| ► | EN > bicycle        | Reliability 3/4                                |  |
| Þ | FR > vélo           | Reliability 3/4                                |  |
| • | JA>自転車[じてんしゃ]       | Reliability 3/4 PATENTSCOPE Images Concept map |  |
| Þ | ZH > 自行车[zìxíngchē] | Reliability 3/4                                |  |

| Covid-19 Update×                     |                |                       | HELP            |           | I LOGIN      |
|--------------------------------------|----------------|-----------------------|-----------------|-----------|--------------|
|                                      | Feedback       | Search 🔻              | Browse <b>v</b> | Tools 🔻   | Settings     |
|                                      |                |                       |                 | WIPO Tra  | nslate       |
|                                      |                |                       |                 | WIPO Pea  | arl          |
| nents including 3.9 million publishe | d internationa | l patent appli        | cations (PCT)   | IPC Gree  | n Inventory  |
|                                      |                |                       |                 | Portal to | patent regis |
| he next PCT publication 46/2020 is   | scheduled for  | 12.11.2020. <u>Mo</u> | ire             |           |              |
| s, <u>More</u>                       |                |                       |                 |           |              |
|                                      |                |                       |                 |           |              |
|                                      |                |                       |                 |           |              |
|                                      |                |                       |                 |           |              |
| ms                                   |                |                       |                 |           | Q            |
|                                      |                |                       |                 |           |              |

Query Examples

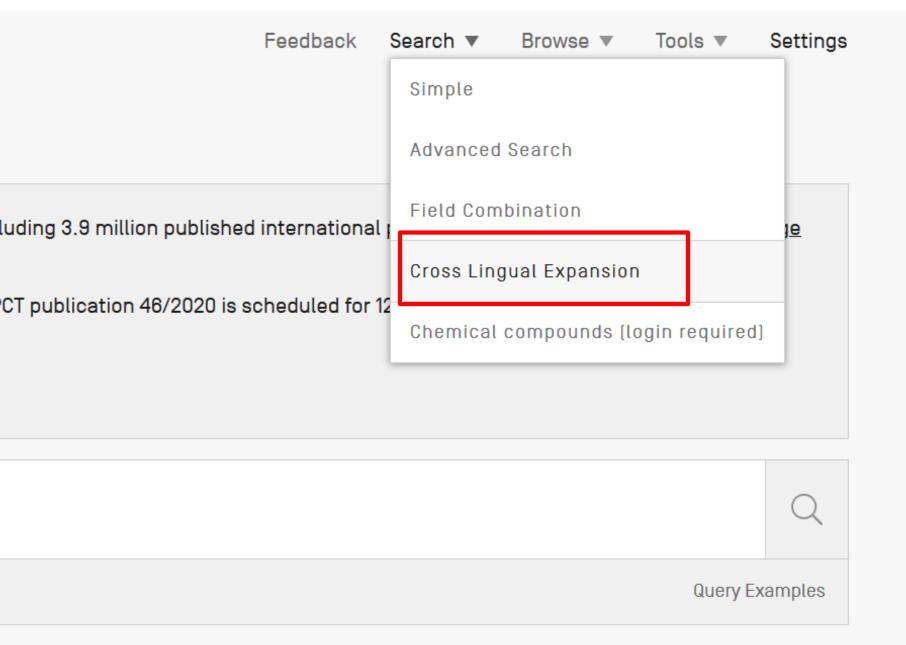

## CROSS LINGUAL EXPANSION -

| Search terms *<br>bicycle                                |   |                                                                                                    |                    |                                                                                                    |     |
|----------------------------------------------------------|---|----------------------------------------------------------------------------------------------------|--------------------|----------------------------------------------------------------------------------------------------|-----|
| Query Language"<br>English<br>The language of your query | • | Expansion Mode:<br>Automatic<br>Supervised<br>Use the Supervised mode to se<br>domains, the relevant variants<br>translate your query to and the | , the languages to | Precision level<br>High<br>Influences the precision of the suggested variant<br>Highest level considers only the most relevant of<br>[less suggested variants]<br>Lowest level considers the less relevant as well [<br>suggested variants] | nes |

Search

#### **FULL QUERY**

EN\_AB:("bicycle" OR "bikes") OR FR\_AB:("bicyclette" OR "vélos" OR "vélo") OR DE\_AB:("Fahrrad") OR ES\_AB:("bicicleta") OR PT\_AB:("bicicleta") OR JA\_AB:(" 自転車") OR RU\_AB:("велосипеда" OR "цикловой" OR "компьютер" OR "велотренажер" OR "велосипедный" OR "мопедов") OR ZH\_AB:("自行车") OR KO\_AB:("자전거" OR "자전거용") OR IT\_AB:("bicicletta" OR "bicicletta&&quot" OR "biciclette sportive" OR "mtb") OR SV\_AB:("drivs" OR "cykel" OR "tvahjuling" OR "cykels framdel") OR NL\_AB:("fiets" OR "rijwiel") OR PL\_AB:("roweru" OR "rowerowa") OR DA\_AB:("cykel")

Edit

Close

## CROSS LINGUAL EXPANSION -

| Query Language" Expansion Mode: Precision level High                                                                                                    |                                      |
|----------------------------------------------------------------------------------------------------|--------------------------------------|
| Use the Supervised mode to select the technical domains, the relevant variants, the languages to       Highest level construction of the technical (less suggested variants) | lers the less relevant as well (more |

Select Domains

| Select one or more technical domains relevant to your search terms                   |   |  |  |  |  |
|--------------------------------------------------------------------------------------|---|--|--|--|--|
| Domains *                                                                            | • |  |  |  |  |
| Automotive & Road Vehicle Engineering X Sports. Leisure. Tourism & Hospitality Ind X | ^ |  |  |  |  |
| Admin, Business, Management & Soc Sci                                                |   |  |  |  |  |
| Aeronautics & Aerospace Engineering                                                  |   |  |  |  |  |
| Agriculture, Fisheries & Forestry                                                    |   |  |  |  |  |
| Audio, Audiovisual, Image & Video Tech                                               |   |  |  |  |  |
| Automotive & Road Vehicle Engineering                                                | ~ |  |  |  |  |

| English F | rench | German | <br>Portuguese |  | Korean | Italian | Swedish | Dutch | Polish | Danish |
|-----------|-------|--------|----------------|--|--------|---------|---------|-------|--------|--------|
| IPC       |       |        |                |  |        |         |         |       |        |        |

Search terms... \*

"自行车" OR "轮转" OR "场地自行车" OR "脚踏车" OR "逆风自行车" OR "装有" OR "于自行车" OR "两轮车" OR "用于两轮车" OR "自行车如" OR "包括 轮转" OR "循环方法" OR "连接到" OR "循环的方法"

| Field<br>Full Text       | • | Search terms |
|--------------------------|---|--------------|
| Front Page               |   |              |
| Any Field                |   |              |
| Full Text                |   |              |
| ID/Number                |   |              |
| Int. Classification(IPC) |   |              |
| Names                    |   |              |
| Publication Date         |   |              |
|                          |   |              |

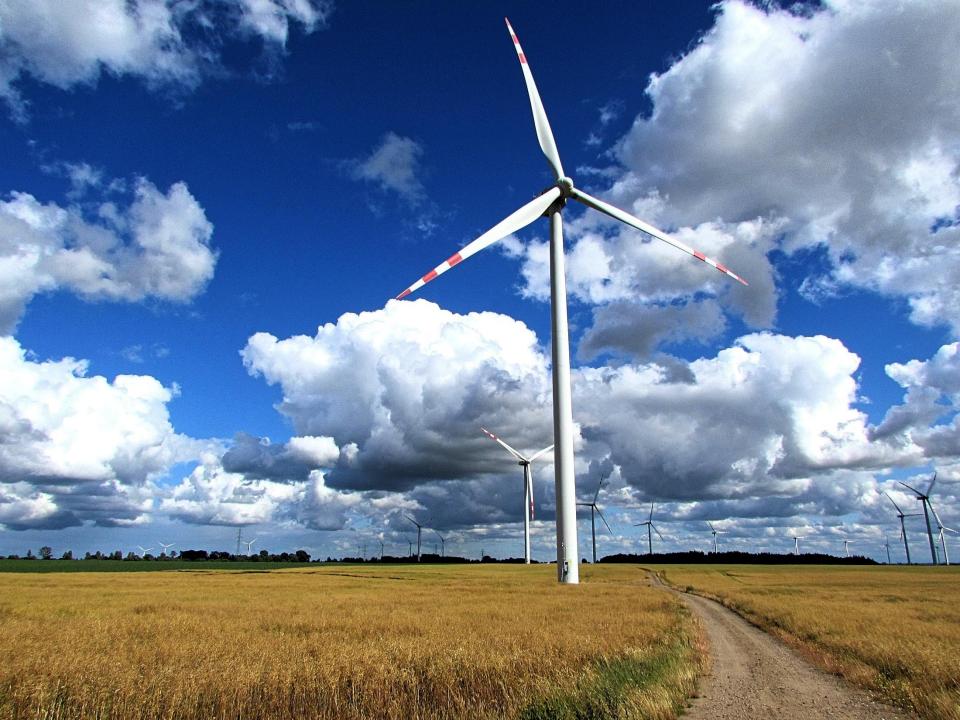

|                 |   | Field<br>Front Page             | Ŧ | Value                   |
|-----------------|---|---------------------------------|---|-------------------------|
| Operator<br>AND | - | Field<br>English Abstract       | • | Value ?                 |
| Operator<br>AND | Ŧ | Field<br>Application Number     | Ŧ | Value                   |
| Operator<br>AND | - | Field<br>Publication Date       | Ŧ | Value<br>[2015 TO 2020] |
| Operator<br>AND | * | Field<br>Abstract               | * | Value                   |
| Operator<br>AND | * | Field<br>Abstract               | - | ls Empty:<br>N/A        |
| Operator<br>AND | • | Field<br>Licensing availability | Ŧ |                         |

#### + Add another search field - Reset search fields

| Offices<br>All       |  |
|----------------------|--|
| Languages<br>All     |  |
| ☑ Stemming           |  |
| Single Family Member |  |

I

|                 |   | Field<br>Front Page             | ~ | Value                                                                    |
|-----------------|---|---------------------------------|---|--------------------------------------------------------------------------|
| Operator<br>AND | ~ | Field<br>English Abstract       | • | Value<br>windturbine OR (eolic OR eolian OR aeolian OF wind OR windmill) |
| Operator<br>AND | Ŧ | Field<br>Application Number     | Ŧ | Value                                                                    |
| Operator<br>AND | Ŧ | Field<br>Publication Date       | • | Value<br>[2015 TO 2020]                                                  |
| Operator<br>AND | Ŧ | Field<br>Abstract               | • | Value                                                                    |
| Operator<br>AND | Ŧ | Field<br>Abstract               | • | Is Empty:<br>N/A                                                         |
| Operator<br>AND | Ŧ | Field<br>Licensing availability | Ŧ |                                                                          |

+ Add another search field - Reset search fields

| Offices<br>All |                  |
|----------------|------------------|
| Langu<br>All   | ages             |
| ⊠ Ster         | nming            |
| 🗆 Sing         | le Family Member |

|                 |   | Field<br>Front Page             | Ŧ | Value                                                                                          | ? |
|-----------------|---|---------------------------------|---|------------------------------------------------------------------------------------------------|---|
| Operator<br>AND | • | Field<br>English Abstract       | • | Value<br>windturbine OR ((eolic OR eolian OR aeolian OR wind OR windmill NEAR2) turbine OR pov | ? |
| Operator<br>AND | • | Field<br>Application Number     | Ŧ | Value                                                                                          | ? |
| Operator<br>AND | • | Field<br>Publication Date       | Ŧ | Value                                                                                          | ? |
| Operator<br>AND | • | Field<br>Abstract               | ~ | Value                                                                                          | ? |
| Operator<br>AND | • | Field<br>Abstract               | ~ | Is Empty:<br>N/A                                                                               | • |
| Operator<br>AND | * | Field<br>Licensing availability | • |                                                                                                |   |

# Field combination - cons

## FIELD COMBINATION -

|                 |   | Field<br>Front Page              | < | Value            |   |
|-----------------|---|----------------------------------|---|------------------|---|
| Operator<br>AND | • | Field<br>WIPO Publication Number | Ŧ | Value            |   |
| Operator<br>AND | * | Field<br>Application Number      | Ŧ | Value            |   |
| Operator<br>AND | • | Field<br>Publication Date        | Ŧ | Value            |   |
| Operator<br>AND | Ŧ | Field<br>Abstract                | Ŧ | Value            |   |
| Operator        | • | Field<br>Abstract                | Ŧ | Is Empty:<br>N/A | * |
| Operator<br>AND | v | Field<br>Licensing availability  | Ŧ |                  |   |

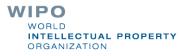

# Field Combination - pros

Predefined fields

Immediate results on the same page

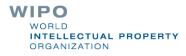

## FIELD COMBINATION -

|                                                  |   | Field<br>Front Page                                | Ŧ | Value            |
|--------------------------------------------------|---|----------------------------------------------------|---|------------------|
| Operator<br>AND                                  | v | Field<br>WIPO Publication Number                   | • | Value            |
| Operator<br>AND                                  | Ŧ | Danish Description<br>Danish Text<br>Danish Title  | ^ | Value            |
| Operator<br>AND                                  | Ŧ | Description<br>Designated States                   |   | Value            |
| Operator<br>AND                                  | Ŧ | English Abstract<br>English All<br>English Claims  |   | Value            |
| Operator<br>AND                                  | Ŧ | English Description<br>English Text                |   | ls Empty:<br>N/A |
| Operator<br>AND                                  | v | English Title<br>Exact IPC code<br>Filing Language |   |                  |
| + Add another search field - Reset search fields |   | French Abstract<br>French All                      |   |                  |
| Offices<br>All                                   |   | French Claims<br>French Description<br>French Text |   |                  |
| Languages<br>All                                 |   | French Title<br>Front Page                         | ~ |                  |
| Stemming                                         |   |                                                    |   |                  |
| Single Family Member                             |   |                                                    |   |                  |

|                 |   | Field<br>Front Page              | ~ | /alue      | ? |
|-----------------|---|----------------------------------|---|------------|---|
| Operator<br>AND | • | Field<br>WIPO Publication Number | ~ | /alue      | ? |
| Operator<br>AND | • | Field<br>Application Number      | ~ | /alue      | ? |
| Operator<br>AND | • | Field<br>Publication Date        | ~ | /alue      | ? |
| Operator<br>AND | - | Field<br>Abstract                | • | /alue      | ? |
| Operator<br>AND | • | Field<br>Abstract                | ~ | Is Empty:  | - |
| Operator<br>AND | - | Field<br>Licensing availability  | ~ | N/A<br>Yes |   |
|                 |   |                                  |   | No         |   |

#### ADVANCED SEARCH -

□ Query Assistant Query Examples

 $EN_AB = field$ 

# Fields: where to search

Source: http://spicewallpaper.blogspot.ch/2012/08/green-fields-with-blue-sky.html

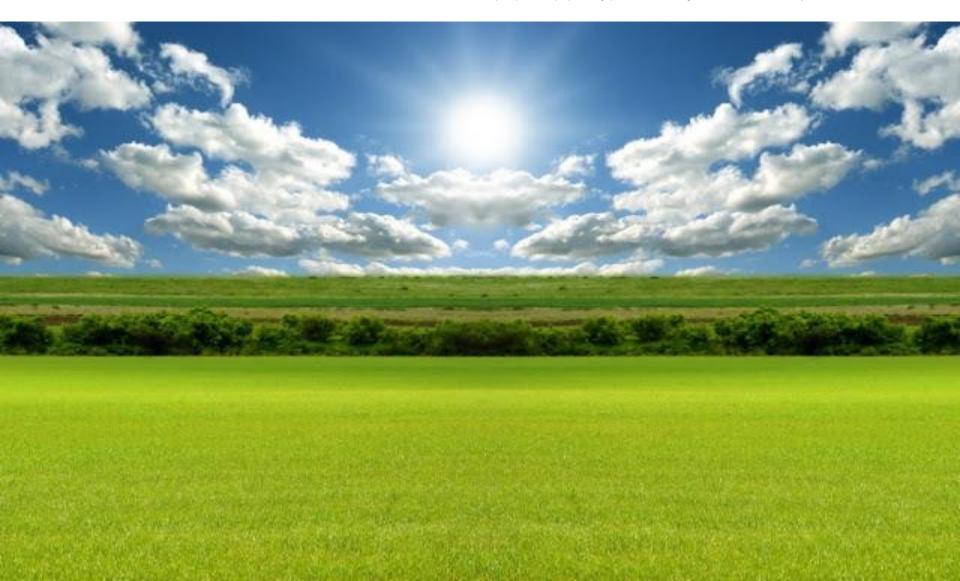

# Auto-suggested fields

| ⊘<br><u>GN</u> : |  |  |  |
|------------------|--|--|--|
|                  |  |  |  |

| enu         | PATENTSCOPE              |              | HELP      | ANDRINE AMMANN  | Ŷ    |
|-------------|--------------------------|--------------|-----------|-----------------|------|
|             |                          | Feedback Sea | CONTACT U | S               | ttin |
| Δ           | DVANCED SEARCH -         |              | FAQs      |                 |      |
|             |                          |              | MORE      | •               |      |
| ⊘<br>gr     |                          |              | PATEN     | ITSCOPE HELP    |      |
| J           |                          | l            | - OKO     | м               |      |
|             |                          |              | BACK      | TO THE OLD LOOK | oles |
| (+) E       | xpand with related terms |              |           |                 |      |
| Offi<br>All | ces                      |              |           |                 | •    |
| Lar<br>All  | guages                   |              |           |                 | •    |
|             |                          |              |           |                 |      |

Μ

# HELP

### **HOW TO SEARCH**

- <u>User's Guide</u>
- PCT Families

<u>aaory option</u>

- Fields Definition
- <u>Iutorials</u>

## PATENTSCOPE NEWS

- New in PATENTSCOPE : Patent Families And More [Feb 4, 2020]
- Tell Us What You Think of PATENTSCOPE! [Sep 24, 2019]
- New in PATENTSCOPE: Chemical Sub-Structure Search [Sep 19, 2019]
- The New PATENTSCOPE Interface [Sep 18, 2019]
- Webinar On Upcoming New PATENTSCOPE Interface [Sep 9, 2019]

| Symbol \$ |  | Name \$         | H                                                                                                    | Туре ≎ | Stemmed \$ | Parent   |
|-----------|--|-----------------|----------------------------------------------------------------------------------------------------|--------|------------|----------|
| ALLTXT    |  | Text            | The entered value is searched against<br>the english Title, Abstract, Claims<br>and Description Fields;<br>the stemming option is off.<br>ALLTXT: ("electric car" OR "voiture electrique"~50)                                                                        | text   |            | [ALL]    |
| EN_ALLTXT |  | English Text    | The entered value is searched<br>against the english Title, Abstract,<br>Claims and Description Fields;<br>the stemming option is on.<br>EN_ALLTXT:("electric car"~50)<br>EN_ALLTXT:("sol* panel"~5)<br>EN_ALLTXT:(elect?icit?)<br>EN_ALLTXT:(electric^10 and car^3) | text   | Х          | [EN_ALL] |
| FR_ALLTXT |  | French Text     | FR_ALLTXT: ("voiture électrique"~50)                                                                                                    | text   | х          | [FR_ALL] |
| DE_ALLTXT |  | German Text     | DE_ALLTXT:("elektro auto")                                                                                                    | text   | Х          | [DE_ALL] |
| ES_ALLTXT |  | Spanish Text    | ES_ALLTXT:("coche eléctrico")                                                                                                    | text   | Х          | [ES_ALL] |
| VN_ALLTXT |  | Vietnamese Text | VN_ALLTXT:("xe hơi điện"~10)                                                                                                    | text   | Х          | [VN_ALL] |
| RU_ALLTXT |  | Russian Text    | RU_ALLTXT:("электрический автомобиль")                                                                                                    | text   | Х          | [RU_ALL] |
| JA_ALLTXT |  | Japanese Text   | フルテキスト:「発明の名称」、「要約」、「請求の範                                                                                                    | text   | Х          | [JA_ALL] |

# Examples

- FP = front page
- ALL = all fields
- ALL\_NAMES = all names
- IC = IPC
- DP = publication date
- CTR = country either WO or country from nat collection
  - NPCC= national phase entry
- AN = origin of PCT

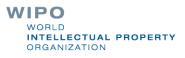

# Date search

Simple:
 DP:01.02.2000
 DP:20000201
 DP:02.2000
 DP:200002
 DP:200002

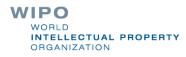

# Classifications

IC = International Classification
 IC :A

- IC :A47
- IC :A47L
- IC :A47L1
- IC:A47L11
- IC:A47L11/03
- CPC
- CLASSIF: CPC + IPC

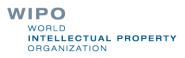

## 

To exclude subgroup: IC\_EX

# ICI = International Classification Inventive ICN = International Classification Non-inventive ICI\_EX ICN\_EX = no subgroup

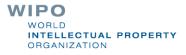

## ADVANCED SEARCH •

EN\_AB:((((windturbine OR ((eolic OR eolian OR aeolian OR wind OR windmill) NEAR2 (turbine OR power OR generator))) NEAR500 (HAWT OR (horizontal NEAR2 (axle OR shaft OR axes OR axis)))) AND ((armature^5 OR rotator^5 OR rotar^20 OR helix^5 OR "helical member"^5) OR (aerofoil^5 OR vane^5 OR fins^5 OR paddles^5 OR airfoils^5 OR blade^5))))

Query Assistant Query Examples

#### AND/NEAR/OR = operators

# **Boolean operators**

AND
OR
NOT
ANDNOT

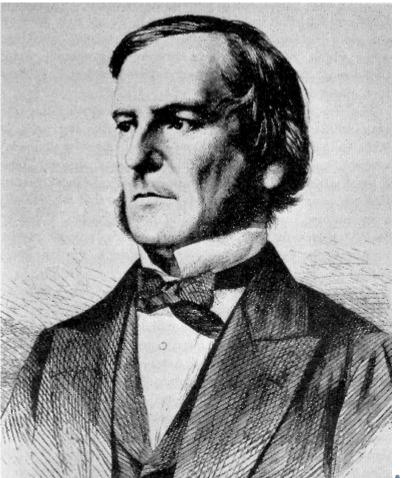

WIPO WORLD INTELLECTUAL PROPERTY ORGANIZATION

## ANDNOT - NOT

- Use ANDNOT when searching A excluding B Ex: bicycle ANDNOT boat
  - Use NOT when searching all documents except A Ex:NOT(car AND bicycle AND boat)

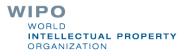

### **Proximity operator NEAR**

Finds words that are next to each other

NEAR3 > 3 = the max nb of word gaps between 2 search terms

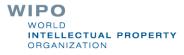

## Proximity search: BEFORE

the order of terms is significant.

trunk **BEFORE** cutting

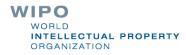

## An example

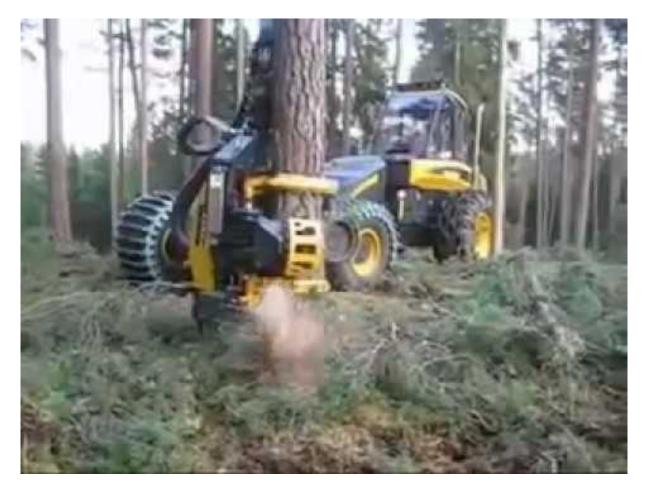

WIPO WORLD INTELLECTUAL PROPERTY ORGANIZATION

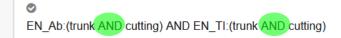

🔽 Query Assistant 🛛 Query Exam

JP - 27 03 2014

#### 8. 2014055899 METHOD FOR CUTTING HEAT EXCHANGER TRUNK

Int.Class G21C 19/02 ⑦ Appl.No 2012201833 Applicant 三菱重工業株式会社 Inventor 山本剛

PROBLEM TO BE SOLVED: To prevent dross produced by gas cutting from dropping onto the cutting torch.

SOLUTION: A method for cutting a heat exchanger trunk includes performing gas cutting while a cylindrical trunk 2 of a heat exchanger is horizontally placed. At least on a lower area  $\alpha$  of the trunk 2, gas G is injected in a direction crossing the cylindrical diameter direction P of the trunk 2 to the lateral surface 21 of the trunk 2. The gas G is moved along the lateral surface 21 of the trunk 2.

COPYRIGHT: [C]2014, JPO&INPIT

#### 9. 4408510 APPARATUS FOR CUTTING BOARDS FROM TREE TRUNKS

Int.Class B23D 45/00 (?) Appl.No 06242475 Applicant Gebruder Linck Maschinenfabrik Und Eisengiesserei "Gatterlinck" Inventor Reuter Alfred

A method and an apparatus for cutting boards from tree trunks in which transverse cuts are made in a tree trunk which extend into the trunk a predetermined depth and thereafter longitudinal cuts are made into said trunk, which cuts pass through a plane passing through the inner ends of the transversal cuts, whereby the boards are separated from the trunk. The apparatus for cutting boards from tree trunks comprises guide rollers for advancing a trunk in a longitudinal direction, saw units adapted to move in a vertical and in a longitudinal directions to produce the transverse cuts and saw blades movable in the longitudinal direction to produce the longitudinal cuts after the transversal cuts have been made.

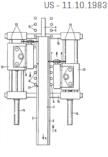

#### 10. 104801756 TRUNKING QUICKLY CUTTING DEVICE

Int.Class B23D 17/00 ⑦ Appl.No 201510228628.1 Applicant 石家庄国祥运输设备有限公司 Inventor 韦利津

The invention discloses a trunking quickly cutting device and belongs to the field of an electrician operation tool. The structure of the device comprises a pedestal, a cutting edge table and a cutter assembly, wherein the cutting edge table is arranged on the pedestal; the cutter assembly is hinged to the pedestal and has vertical rotation freedom degree; a driving mechanism is fitted in the cutter assembly; a cutter and the cutting edge table form cutting match. The device is characterized in that the structure also comprises a positioning mechanism and a cutter pressing mechanism, wherein the positioning mechanism is arranged on the pedestal and can be arranged along the axial direction of a trunking; the cutter pressing mechanism is arranged on the pedestal and can be arranged along the axial direction of a trunking; the cutter assembly. The positioning mechanism arranged on the pedestal and raranged along the axial direction of a trunking; the cutter pressing mechanism, and an adjustable auxiliary cutting edge device are matched with one another, so that an angle cut of the trunking is flat and attractive; manual driving is substituted by the driving of an air cylinder, so that the labor intensity of workers is reduced, and the working efficiency is improved.

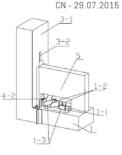

#### 1. 108541550 TRUNK CUTTING DEVICE

CN - 18.09.2018

CN - 11.02.2015

#### Int.Class A016 23/083 (?) Appl.No 201810350073.1 Applicant GUANGDONG KNOWLEDGE CITY OPERATION SERVICE CO., LTD. Inventor LUO YANMEI

The invention discloses a trunk cutting device. The trunk cutting device comprises a vehicle, and is characterized in that: the vehicle is provided with a tilting device, the tilting device is provided with a first cutting device capable of clamping and cutting off the trunk of a tree and moving the trunk vertically, and the tilting device is provided with a second cutting device capable of cutting off the trunk of a tree and moving the trunk vertically, and the tilting device is provided with a second cutting device capable of cutting off the trunk of the tree. The trunk of the tree is clamped and then cut by arranging the first cutting device, then the trunk is tilted through the tilting device, then the tilted trunk is moved downwards through the first cutting device, and then branches on the trunk are cut off through the second cutting device; the whole process is fast, meanwhile, the danger of artificial sawing of the tree is reduced, and the trunk cutting device has a simple structure and convenient use.

#### 2. 104339022 TRUNKING CUTTING STRUCTURE

#### Int.Class B23D 29/02 ⑦ Appl.No 201410589576.6 Applicant CHENGDU KESHENG PETROLEUM TECHNOLOGY CO., LTD. Inventor HE CHANGMING

The invention discloses a trunking cutting structure. The trunking cutting structure comprises a housing and a motor mounted inside the housing, wherein a movable cavity with an open bottom is formed in the middle of the housing; a fixed head is arranged inside the movable cavity; a bevel gear B cooperated with a bevel gear A is mounted at the other end of a rotating shaft; the trunking cutting structure further comprises supporting rods fixedly mounted at the two ends of the housing and a plurality of idler wheels rotatably arranged on the supporting rods; a calibration line is arranged on the outer circumference of any of the idler wheels; the calibration lines in the two idler wheel groups are located on the same straight line. The housing is manually pushed to move along the trunking to be cut; the two calibration lines are cotton threads soaked with dye and twisted on the outer circumference of one of the idler wheels; when the housing is used for cutting a straight trunking, the tracks described by the two calibration lines are compared to judge whether the lines are superposed or not; if not, operation staff can timely adjust the position of the housing, so as to ensure that the cut trunking meets the requirements for a wiring spool, and improve the trunking efficiency.

#### 3. 207574001 GARDENS TRUNK CUTTING DEVICE

CN - 06.07.2018

#### Int.Class A016 3/08 (?) Appl.No 201721469371.X Applicant HUZHOU HAOCHENG ENVIRONMENTAL ENGINEERING CO., LTD. Inventor CHEN JIANCHANG

The utility model relates to a gardens cutting equipment technical field specifically is a gardens trunk cutting device. A gardens trunk cutting device, includes moving vehicle frame, the setting is in last elevating system and the dust absorption mechanism of moving vehicle frame sets up the cutting mechanism at elevating system top, and set up moving vehicle frame last with elevating system, dust absorption mechanism and the equal electric connection's of cutting mechanism controller and power equipment, cutting mechanism is including setting up the rotary disk at elevating system top, the cutting knife, and connect the rotary disk with the telescopic link of cutting knife. The utility model discloses a gardens trunk cutting device can absorb totally, very safe convenient through highlyprune branch and the automatic saw -dust with producing of elevating system automatic matched branch among the cutting process, and in the branch of pruning can directly leave the string bag in, further improved tree pruning's security performance.

4. 110936504 DUST-FREE TRUNKING CUTTING MACHINE

Int.Class B28D 1/24 (?) Appl.No 201811104166.2 Applicant LI CHUNRONG Inventor LI CHUNRONG

CN - 31.03.2020

WORLD INTELLECTUAL PROPERTY ORGANIZATION

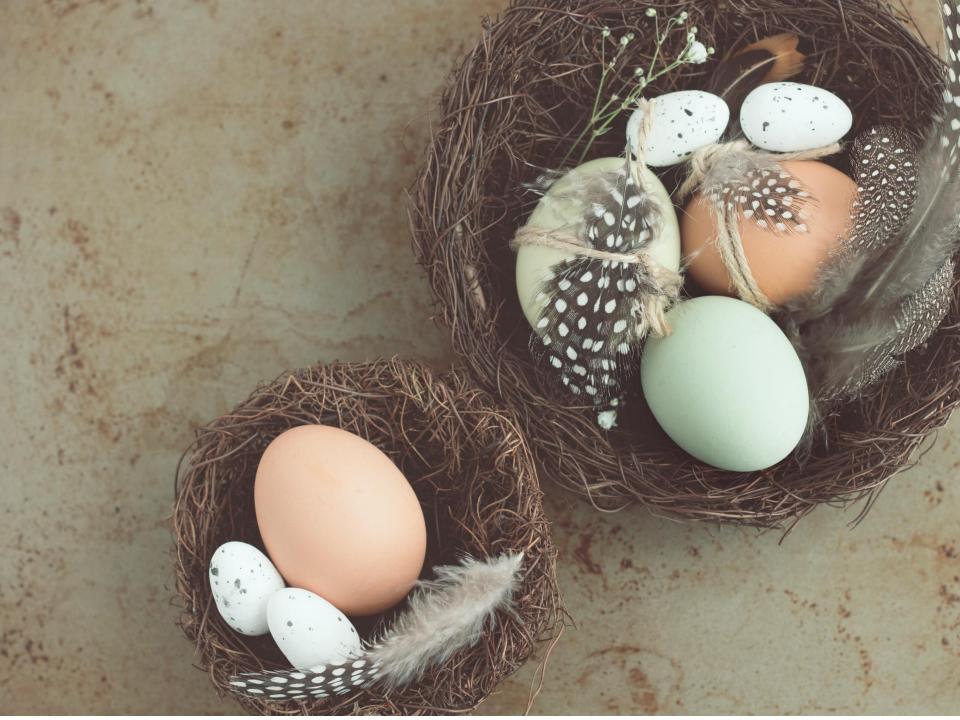

### ADVANCED SEARCH -

 $\bigcirc$ 

EN\_AB ((((windturbine OR ((eplic OR eolian OR aeolian OR wind OR windmill) NEAR2 (turbine OR power OR generator))) NEAR500 (HAWT OR (horizontal NEAR2 (axle OR shaft OR axes OR axis)))) AND ((armature^5 OR rotator^5 OR rotor^20 OR helix^5 OR "helical member"^5) OR (aerofoil^5 OR vane^5 OR fins^5 OR paddles^5 OR airfoils^5 OR blade^5))))

🖸 Query Assistant 🛛 Query Examples

## Grouping/nesting

Solar OR (wind AND turbine)(solar OR wind) AND turbine

EN\_TI: electric car electric will be searched in English title but car in all fields

EN\_TI: (electric car)

Both electric and car will be searched in the English title

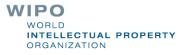

Range search

### Range: DP:[01.01.2000 TO 01.01.2001]

Can also be used to search non-date fieldsIN: {Smith to Terence}

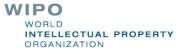

### ADVANCED SEARCH -

 $\bigcirc$ 

EN\_AB:((((windturbine OR ((eolic OR eolian OR aeolian OR wind OR windmill) NEAR2 (turbine OR power OR generator))) NEAR500 (HAWT OR (horizontal NEAR2 (axle OR shaft OR axes OR axis)))) AND ((armature<sup>45</sup> OR rotar<sup>45</sup> OR rotor<sup>40</sup> OR helix<sup>5</sup> OR "helical member<sup>45</sup>) OR (aerofoil<sup>45</sup> OR vane<sup>45</sup> OR fins<sup>45</sup> OR paddles<sup>45</sup> OR airfoils<sup>45</sup> OR blade<sup>45</sup>))))

🖸 Query Assistant 🛛 Query Examples

### ^ = weighting factor

## ^ caret = weighting factor

Same result but ranking will be different

touch^3 AND polarize

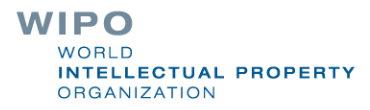

| EN_AB:(touch AND polarize)                           |      | Q       |
|------------------------------------------------------|------|---------|
| 2,912 results Offices All Language All Stemming True |      | ୬ ቑ 🛛 🗆 |
|                                                      | Deee |         |

#### 1. 20170299909 SWITCHABLE TYPE TOUCH DISPLAY DEVICE AND METHOD OF DRIVING THE SAME

Int.Class G02F 1/1333 ⑦ Appl.No 15637611 Applicant LG Display Co., Ltd. Inventor Chung-Hwan AN

A switchable type touch display device includes: a display panel displaying an image; a touch polarization control panel over the display panel, wherein the touch polarization control panel includes: first and second touch polarization control substrate; a first electrode on an inner surface of the first touch polarization control substrate; a second electrode on an inner surface of the second touch polarization control substrate; a third electrode on an outer surface of the second touch polarization control substrate; and a polarization control liquid crystal layer between the first and second touch polarization control substrate; and a lens panel over the touch polarization control panel.

#### 2. 20150177549 SWITCHABLE TYPE TOUCH DISPLAY DEVICE AND METHOD OF DRIVING THE SAME

#### Int.Class G02F 1/1335 ? Appl.No 14506831 Applicant LG Display Co., Ltd. Inventor Chung-Hwan An

A switchable type touch display device includes: a display panel displaying an image; a touch polarization control panel over the display panel, wherein the touch polarization control panel includes: first and second touch polarization control substrate; a first electrode on an inner surface of the first touch polarization control substrate; a second electrode on an inner surface of the second touch polarization control substrate; a third electrode on an outer surface of the second touch polarization control substrate; and a polarization control liquid crystal layer between the first and second touch polarization control substrates; and a lens panel over the touch polarization control panel.

#### 3. 104111752 TOUCH DISPLAY MODULE AND TOUCH SCREEN WITH TOUCH DISPLAY MODULE USED

Int.Class G06F 3/041 (?) Appl.No 201410256459.8 Applicant SHENZHEN PENGDAYUAN ELECTRONIC TECHNOLOGY CO., LTD. Inventor ZENG RUIPENG

A touch display module comprises a touch polarization layer and a display module body. The touch polarization layer comprises a polarizer and a touch layer formed on the surface of the polarizer, and the touch polarization layer and the display module body are completely fit or a gap is formed between the touch polarization layer and the display module body. According to the touch display module, the touch layer is formed on the polarizer in a screen printing or plating and carving mode to form the touch polarization layer, the processing difficulty of light and thin touch display modules is reduced, the yield of the touch display modules is increased, and the production cost of the touch display modules is lowered.

4. 1020180119741 TOUCH PANEL AND TOUCH DISPLAY APPARATUS INCLUDING SAME

Int.Class GO6F 3/041 🕐 Appl.No 1020170053158 Applicant SAMSUNG DISPLAY CO., LTD. SAMSUNG DISPLAY CO., LTD. Inventor JEONG JI WOONGJEONG JI WOONG

US - 25.06.2015

US - 19.10.2017

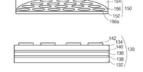

#### CN - 22.10.2014

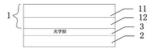

KR - 05.11.2018

521 DA 522 DA 523 DA

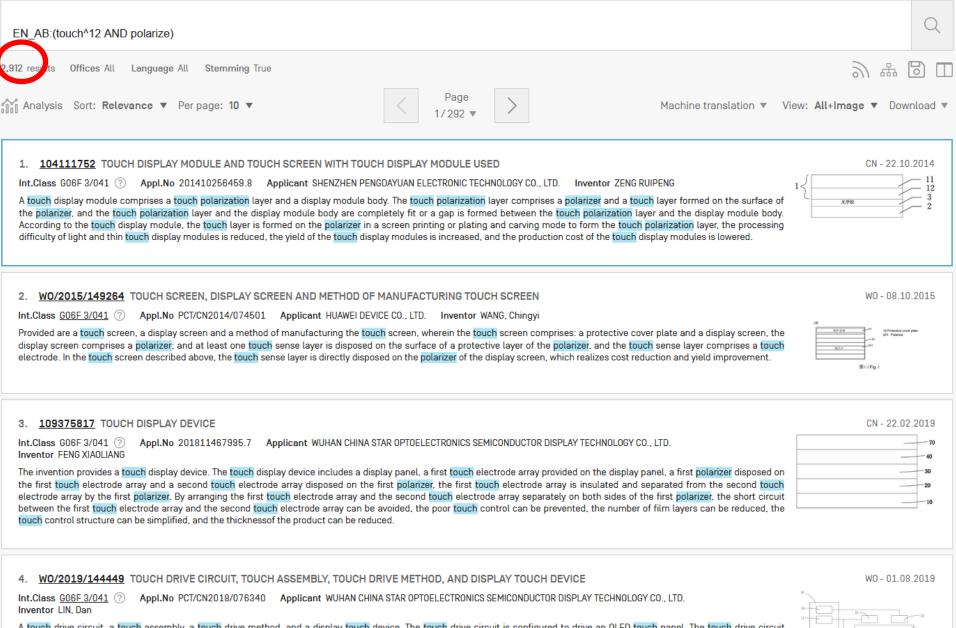

A touch drive circuit, a touch assembly, a touch drive method, and a display touch device. The touch drive circuit is configured to drive an OLED touch panel. The touch drive circuit (50). The touch drive chip (10) comprises a first voltage generating circuit (51).

ORGANIZATION

| OUTOR289009 SWITCHABLE TYPE TOUCH DISPLAY DEVICE AND METHOD OF DRIVING THE SAME US - 1310 2017 Inclians 602F J/1333 () Appl.No 15837811 Applicant LG Display Co., LLL Inventor Chung-Hwan AN A workchable type logicit display device includes: a display panel displaying an image, a bluck polarization control and over the display panel. Wherein the Touch polarization control and the first fouch polarization control adultative, a second electrod on an in control substate, a first and second touch polarization control substate, and a lens panel over the touch polarization control panel.                                                                                                    | 1. 104111252 TOUCH DISPLAY MODULE AND TOUCH SCREEN WITH TOUCH DISPLAY MODULE USED CN-2210 2014<br>Int.Class 0067-2041 () App.No 201410256459.9 Applicant SHENZHEN PENDIGHUM LECTRONIC TCHNOLOGY CD., LTD. Inventor ZENG RUPENG<br>A bloch display module comprises a table polarization layer and a display module body. The touch polarization layer comprises a polarization of the display module of the display module. The display module body are comprised to a screen printing or plaining and caving mode to form the touch polarization layer. the processing<br>disflay for layer is formed on the polarization is increased, and the production cost of the touch display modules is reduced. The yield of the touch display module is increased. The yield of the touch display module is increased.                                                                                                    |
|----------------------------------------------------------------------------------------------------|----------------------------------------------------------------------------------------------------|
| 2. 20150127549 SWITCHABLE TYPE TOUCH DISPLAY DEVICE AND METHOD OF DRIVING THE SAME US - 25.06.2015<br>Inclass 602F 1/1335 (****) Appl.Ko 14560831 Applicant LG Display Co., LLd. Inventor Chung-Hwan An<br>A witchable type touch display device includes: a display panel display ganel display can a display panel display can be display appled to an inner surface of the first touch polarization control substrate: a since of biolatization control substrate: a since of the first touch polarization control substrate: a since of biolatization control substrate: a since of the first touch polarization control substrate: a since of biolatization control substrate: a since of the first touch polarization control substrate: a since of biolatization control substrate: a since of the first touch polarization control substrate: a since of the first touch polarization control substrate: a since of the first touch polarization control substrate: a since of the first touch polarization control substrate: a since of the first touch polarization control substrate: a since of the first touch polarization control substrate: a since of the first touch polarization control substrate: a since of the scond touch polarization control substrate: a since of the scond touch polarization control su | WO/2015/149264 TOUCH SCREEN, DISPLAY SCREEN AND METHOD OF MANUFACTURING TOUCH SCREEN     WO - 08.10.2015 Int.Class 6085-2041 ③ Appl.No PCT/CN2014/074501 Applicant HUMME DEVICE CO., LTD. Inventor WANG, Chingyi Provided are a focult acress and inspired of manufacturing the big/cl screen, wherein the focult screen comprises a globalizer, and a late into the big/cl screen herein the surface of a protective cover plate and a display screen. In focult screen where the focult screen which realizes cost reduction and yield improvement.                                                                                                    |
| S. 104111752 TOUCH DISPLAY MODULE AND TOUCH SCREEN WITH TOUCH DISPLAY MODULE USED     CN - 22.10.2014     Linclass 006F 2001      Applicate and solution provide the provide the prov            | Inventor         FEND XMOLINIG         #           The invention provides a facicity display device. The fouch display device includes a display panel, a first fouch electrode array provided on the display panel. a first fouch electrode array and a second facility device includes a display panel, a first fouch electrode array and a second facility device. The fouch electrode array and a second facility device includes a display panel, a first fouch electrode array and a second facility device. The fouch electrode array and a second facility device includes a display panel, a first fouch electrode array and a second facility device array and a second facility device array and a second facility device array and a second facility device array and a second facility device array and a second facility device array and a second facility device array and a second facility device array and a second facility device array and a second facility device array and the second facility device array and a second facility device array and a second facility device array an |
| LOGOIBOIL9741 TOUCH PANEL AND TOUCH DISPLAY APPARATUS INCLUDING SAME      NC-065112019      Incloses 006F 3/041 ① Appl.No 1020170053158 Applicant SAMSUNG DISPLAY CD., LTD. Inventor JEONG JI WOONGJEONG JI WOONG A fooding panel includes a finter galanzing element. Is fund electrode layer, a scolar conversion layer, and a second polarizing element. The liquid crystal layer, a scolar conversion layer, and a second polarizing element is annaped on the first galanzing element. The liquid crystal layer is annaped on the first galanzing element is annaped on the first galanzing element includes a plurality of polarizing element is electrode layer. The second polarizing element is annaped on the first galanzing element includes a plurality of polarizing element is electrode layer is anged on the first galanzing element includes a plurality of polarizing element is electrode layer. The second polarizing element is electrode layer. The second polarizing element is electrode layer is anged on the first galanzing element is electrode layer. The second polarizing element is electrode layer is anged on the first galanzing element is electrode layer. The second polarizing element is electrode layer. The second polarizing element is element includes a plurality of polarizing element is electrode layer is anged on the first galanzing element is electrode layer. The second polarizing element is electrode layer. The second polarizing element is electrode layer. The second polarizing element is electrode layer. The second polarizing element is electrode layer. The second polarizing element is electrode layer. The second polarizing element is electrode layer. The second polarizing element is electrode layer. The second polarizing element is electrode layer. The second polarizing element is electrode layer. The second polarizing element is electrode layer. The second polarizing element is electrode layer. The second polarizing element is electrode layer. The second polarizing element is electrode layer. The second polarizing ele            | A fouch drive circuit, a touch assembly, a touch drive method, and a display touch device. The touch drive circuit is configured to drive an 0LED touch panel. The touch drive circuit ta configured to drive an 0LED touch panel. The touch drive circuit ta configured to drive an 0LED touch panel. The touch drive circuit ta configured to drive an 0LED touch panel. The touch drive circuit ta configured to drive an 0LED touch panel. The touch drive circuit ta configured to drive an 0LED touch panel. The touch drive circuit ta configured to drive an 0LED touch panel. The touch drive circuit ta configured to drive an 0LED touch panel. The touch drive circuit ta configured to drive an 0LED touch panel. The touch drive circuit ta configured to drive and the touch and the touch drive circuit ta configured to drive and the touch and the touch drive circuit reduces the ountity of electric charse flowing from the touch and the transmitter electrode IISI. The touch drive circuit reduces the ountity of electric charse flowing from the                                                                                                    |

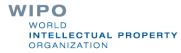

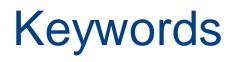

- StemmingWildcardTruncation
- Fuzzy

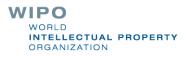

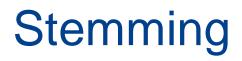

### ADVANCED SEARCH -

EN\_TI:((((windturbine OR ((eolic OR eolian OR aeolian OR wind OR windmill) NEAR2 (turbine OR power OR generator))) NEAR500 (HAWT OR (horizontal NEAR2 (axle OR shaft OR axes OR axis)))) AND ((armature^5 OR rotator^5 OR rotator^20 OR helix^5 OR "helical member"^5) OR (aerofoil^5 OR vane^5 OR fins^5 OR paddles^5 OR airfoils^5 OR blade^5))))

🗹 Query Assistant 🛛 Query Examples

| + Expand with related terms |   |
|-----------------------------|---|
| Offices<br>All              | • |
| Languages<br>All            | • |
| Stemming                    |   |
| Single Family Member        |   |

|  | Search |  |
|--|--------|--|
|  |        |  |

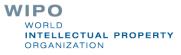

## Stemming

Stem = stemming

Process that removes common endings from words.

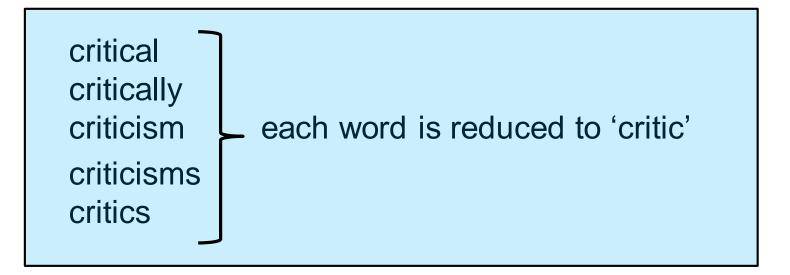

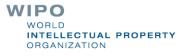

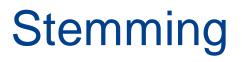

no dictionary includes the necessary technical terms to express patent concepts

Porter Stemming Algorithm finds words that contain common roots

Save time and effort

WIPO WORLD INTELLECTUAL PROPERTY ORGANIZATION

## Search without stemming

| EN_AB:(metal support)                                                                                                    |                                                                                 |                                                                                     | C                                                                                                    | 2      |
|----------------------------------------------------------------------------------------------------|---------------------------------------------------------------------------------|-------------------------------------------------------------------------------------|----------------------------------------------------------------------------------------------------|--------|
| 122,774 results Offices All Languages En Stemming False                                                                                                    |                                                                                 |                                                                                     | シャ                                                                                                    |        |
| Analysis Sort: Relevance V Per page: 10 V                                                                                                    | Page<br>1/12,278 ▼                                                              | >                                                                                   | Machine translation View: A                                                                                                | u 1    |
| 1. WO/2016/180328 DISTRIBUTED MATCHING ANTENNA DEVICE<br>Int.Class H010 1/24 ⑦ Appl.No PCT/CN2016/081624 Applicant VIVO MOBILE COMMUNICATION (                                                                                                    | CO., LTD. Inventor CHE                                                          | EN, Yuwen                                                                           | W0 - 17.11.2016                                                                                                    | ;      |
| Provided is a distributed matching antenna device, comprising: a mainboard, a feed source, a first ma<br>support arm and the second metal support arm are arranged on the same straight line. A set gap is pr<br>metal support arm is greater than the length of the second metal support arm. The antenna coupling s<br>connected to the feed source, and the other side of the antenna coupling sheet is coupled with the f<br>support arm, and is connected to the antenna coupling sheet and the first metal support arm respective                      | rovided between an end<br>sheet is disposed betwee<br>first metal support arm.  | of the first metal support arm an<br>n the feed source and the first m              | d an end of the second support arm. The length of the first<br>etal support arm. One side of the antenna coupling sheet is | t<br>B |
| 2. <u>W0/2013/019013</u> METAL STRUCTURE CATALYST AND PREPARATION METHOD THERE                                                                                                    |                                                                                 |                                                                                     | W0-07.02.2013                                                                                                    | }      |
| Int.Class <u>B01J 23/755</u> Appl.No PCT/KR2012/005904 Applicant KOREA INSTITUTE OF ENERGY.<br>The present intention relates to: a <u>metal</u> structure catalyst and a preparation method thereof, and<br>precipitates on a <u>metal support</u> by contacting the <u>metal support</u> with a mixed solution comprising a pre-<br>reduction of the <u>metal</u> precipitates formed on the <u>metal support</u> ; and a <u>metal</u> structure catalyst which of<br>wide layer to refer the <u>metal</u> particles are uniform and bond that is improved. | more specifically to a m<br>ecipitator and a precursor                          | nethod for preparing a metal str<br>r of a metal catalyst, and a step o             | f forming metal particles by performing heat-treatment and                                                                 | ł      |
| 3. <u>W0/2006/137358</u> HOMOGENEOUS, HIGHLY DISPERSED METAL CATALYST AND PROCE<br>Int.Class B01J 27/045 ⑦ Appl.No PCT/JP2006/312237 Applicant CHIY0DA CORPORATION Int                                                                                                    |                                                                                 | HE SAME                                                                             | W0 - 28.12.2006                                                                                                    | ;      |
| A homogeneous, highly dispersed metal catalyst which comprises a catalyst support and a catalyst me<br>respect to catalytic activity, selectivity, life, etc. The homogeneous, highly dispersed metal catalyst is<br>metal having catalytic activity, wherein the catalyst support is a sulfurized catalyst support having sulfurized catalyst support in an almost evenly dispersed state throughout the upport clouds according                                                                                                    | etal deposited thereon in<br>a metal catalyst compri<br>ur or a sulfur compound | ising a catalyst <mark>support</mark> comprisi<br>almost evenly distributed througl | ng a <mark>metal</mark> oxide and, deposited on the <mark>support</mark> , a catalyst                                      | t      |

4. <u>W0/2019/024397</u> MOBILE TERMINAL HAVING METAL SUPPORT

Int Class H04M 1/04 (2) Appl No PCT/CN2017/117582 Applicant SHENZHEN ZHANGYLE TECHNOLOGICOL LTD In protoc CHENG Chao

## Same search with stemming

ity with respect to the methanation of carbon monoxide. The metal-supported catalyst according to the present

exhibiting catalytic a

| EN_AB:(metal support)                                                                                                    | Q        |
|----------------------------------------------------------------------------------------------------|----------|
| 257,706 results Offices All Languages En Stemming True                                                                                                    | 品 []     |
| Analysis Sort: Relevance Ver page: 10 View Nachine translation View Nachine translation View Nac       | ew: All  |
| 1. WO/2000/006298 METAL COMPLEXES SUITABLE FOR ATTACHMENT TO A SUPPORT AND SUPPORTED METAL COMPLEXES W0 - 10.0<br>Int.Class B01J 31/16 ② Appl.No PCT/GB1999/002427 Applicant THE UNIVERSITY COURT OF THE UNIVERSITY OF ST ANDREWS Inventor GANI, David<br>A functionalised support to use in the reparation of a supported metallic complex which comprises a polymer backbone bearing at least a functionalised site able to react with and bind at least one metallic attor<br>metallic complex. I supported metallic complex obtained using the functionalised support; a metallic complex comprising at least one metallic atom and a ligand suitable to be attached to a polymer support<br>supported metallic complex obtained to attaching the metallic complex on a polymer support and their uses as catalysts.                                                                                                    | om or a  |
| 2. WO/2019/193432 METAL COATED HOLLOW ZEOLITES, METHODS OF MAKING, AND USES THEREOF WO - 10.1 Int.Class B01J 37/06 ⑦ Appl.No PCT/IB2019/051338 Applicant SABIC GLOBAL TECHNOLOGIES B.V. Inventor RAVON, Ugo Supported catalysts are described. A supported catalyst can include a hollow zeolite support and a catalytic metal or metal oxide coating. The metal or metal oxide coating can be on at least a portion of the surface of the hollow zeolite support. Notably, the metal or metal oxide coating is not present on the exterior surface of the hollow zeolite support. Methods of making and using the supported catalytic metal coated zeolite catalysts are also described.                                                                                                    | interior |
| 3. WO/2006/016633 EXHAUST GAS PURIFYING CATALYST AND PRODUCTION PROCESS THEREOF W0 - 16.0<br>Int.Class B01J 23/40 ⑦ Appl.No PCT/JP2005/014707 Applicant T0Y0TA JID0SHA KABUSHIKI KAISHA Inventor IBE, Masaya<br>The present invention relates to an exhaust gas purifying catalyst comprising first and second metal oxide supports and a noble metal supported thereon, wherein the first and second metal oxide supports both<br>primary particle diameter of less than 100 nm, primary particles of the first and second metal oxide supports are mixed with each other, and the amount of the noble metal supported per unit surface area of the second metal oxide support. Further, the present invention relates to a production process of the exhaust gas price area of the second metal oxide support. Further, the present invention relates to a production process of the exhaust gas price area of the second metal oxide support. Further, the present invention relates to a production process of the exhaust gas price area of the exhaust gas price area of the exhaust gas price area of the second metal oxide support. Further, the present invention relates to a production process of the exhaust gas price area of the exhaust gas price area of the exhaust gas | have a   |
| WO/2013/077165 SUPPORT FOR SUPPORTING METALS, METAL-SUPPORTED CATALYST, METHANATION REACTION APPARATUS, AND METHOD RELATING TO THESE     W0 - 30.0 Int.Class B01J 37/08  Appl.No PCT/JP2010 Groups - Applicant NATIONAL UNIVERSITY CORPORATION GUNMA UNIVERSITY Inventor 0ZAKI, Jun-ichi Provided are a support for supporting metals a metal-supported stalyst, a methanation reaction apparatus, and a method relating to these, which are capable of achieving the efficient methanation of priori motor to provide a metal according metals according to the capable of achieving the efficient methanation of priori metals and a method relating to these, which are capable of achieving the efficient methanation of priori metals are provided actively and a metal according to the capable of achieving the efficient methanation of priori metals and a metal according to the capable of achieving the efficient methanation of priori metals and a metal according to the capable of achieving the efficient methanation of priori metals according to the capable of achieving the efficient methanation of priori metals and a metal according to the capable of achieving the efficient methanation of priori metals according to the capable of achieving the efficient methanation of priori metals according to the capable of achieving the efficient methanation of according to the capable of achieving the efficient methanation of priori metals according to the capable of achieving the efficient metal according to the capable of achieving the efficient metal according to the capable of achieving the efficient metals according to the capable of achieving the efficient metal according to the capable of achieving the efficient metal according to the capable of achieving the efficient metal according to the capable of achieving the efficient metal according to the capable of achieving the efficient metals according to the capable of achieving the efficient metals according to the capable of achieving to the capable of achieving to the capable of achieving to             | no. de.  |

comprising a carbonized material obtain

### Wildcards/truncation : ? \*

\* stands for 0 or more characters

? stands single character

te?t = test or text electric\* = electrical; electricity behavi\*r = behaviour or behavior micro?p\* = microspeaker, microsporidial

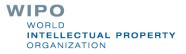

| EN_AB:(mico?p*) OR EN_TI:(mico?p*)                                                                                                    |        | Q                               |
|----------------------------------------------------------------------------------------------------|--------|---------------------------------|
| 67 results Offices All Languages En Stemming False                                                                                                    |        | ツ �� □                          |
| Analysis Sort: Relevance V Per page: 10 V                                                                                                    | Page > | Machine translation View: All 🔻 |
| Int.Class <u>A61K 9/16</u> This is an D/080617 Applicant BEIJING H0NGYIYA<br>An immunosuppres example of osphere, its preparation method, and use                                                                                                    |        |                                 |
| 2. <u>2085263</u> <u>MICORPHONES</u><br>Int.Class H04R 1/08 ⑦ Appl.No 8021427 Applicant QUIRKE PATRICK ADAIR Inve<br>A microphone windshield has a longitudinal slot which enables a microphone cradle carried<br>The operation is performed after loosening clamping bolts or quick release spring clamps. T |        |                                 |

#### 3. 102000004807 ISOLATION CURCUIT OF OVER-VOLTAGE

Int.Class F25D 27/00 🛞 Appl.No 1019980026326 Applicant DAEWOO ELECTRONICS CO., LTD. Inventor JUNG, IL SIK

PURPOSE: An isolation circuit of an over-voltage is provided to protect a compressor from the over-voltage by isolating the circuit fed to the compressor when detecting the over-voltage from the power unit of a refrigerator.

CONSTITUTION: The isolation circuit of the over-voltage has:a micomputer[10] to output a certain control signal when detecting an over-voltage by detecting the over-voltage fed from an interchange current of a converter[50] of a refrigerator; an isolation circuit[20] turn off a relay switch[30] fed to a compressor[40] of the refrigerator when feeding the certain control signal from the micomputer[10].

COPYRIGHT 2000 KIPO

WIPO WORLD INTELLECTUAL PROPERTY ORGANIZATION

KR - 25.01.2000

### Use of wildcards

Spelling uncertainty (plural, tenses, foreign words): tyre vs. tire 
t\*re University vs Universität Universit\* Stuttgart

Multiple spelling variants are known: color vs. colour → col\*

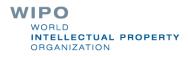

## Wildcard vs stemming

Logic results:

navy, navies or naval if nav\* = navigating, navigation,

electricity or electric if elect\* = electoral

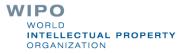

### WILDCARD VS STEMMING

This page shows the different result a wildcard matches as opposed to using the stemming option

| Enter a word | • |
|--------------|---|
| Compare to   |   |

| Stemming          | Wildcard *        |
|-------------------|-------------------|
| No records found. | No records found. |

| Enter a word<br>electrical | ~ |
|----------------------------|---|
| Compare to                 |   |

| Stemming electrical | Wildcard electrical*   |
|---------------------|------------------------|
| electric            | electrical             |
| electrical          | electrically           |
| electrically        | electricallyinsulating |
| electricity         | electricalsignal       |
| electrics           | electricaly            |
| electricly          |                        |
| electrization       |                        |
| electr              |                        |

HOW TO SEARCH NEWS DATA COVERAGE CODES ABOUT

# HELP

### **HOW TO SEARCH**

- User's Guide
- PCT Families
- <u>Query Syntax</u>
- Fields Definition
- IPC/CPC classification fields
- <u>Wildcard vs Stemming</u>
- <u>Iutorials</u>
- Webinars

### PATENTSCOPE NEWS

Fuzzy searches

Use of the tilde: ~

Examples: roam~ foam / roams

Roam~0.8

Useful to find misstpyed, misspelt or mis-OCRed words

WORLD INTELLECTUAL PROPERTY ORGANIZATION

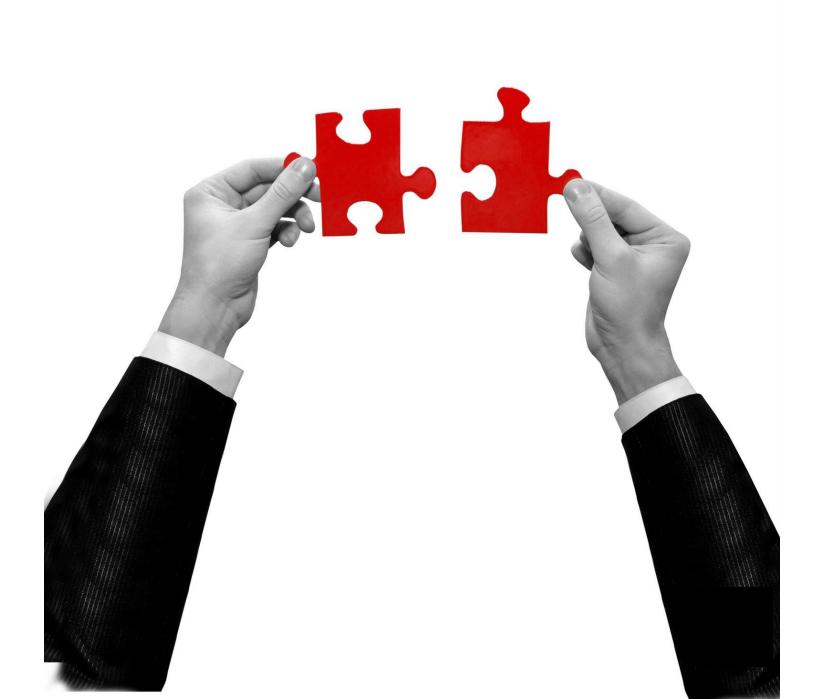

## **Result combination**

- Combine search with date range
- Combine with CPC
- Combine with CLIR
- Combine search with chemical structure search

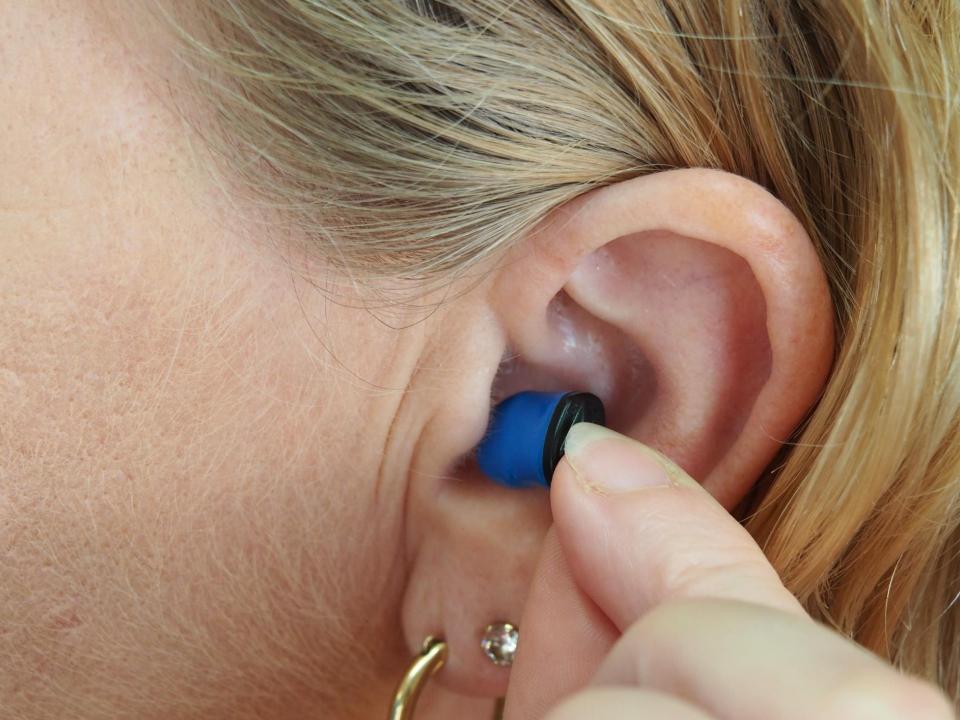

|   | EN_AB:("hearing aid")                                 |                            |                          | Q        |
|---|-------------------------------------------------------|----------------------------|--------------------------|----------|
| í | 13,468 results Offices all Languages ja Stemming true | Single Family Member false | 9 tr D                   | £. []    |
| S | ort: Relevance ▼ Per page: 100 ▼ View: All+Image ▼    | 1 / 135 🔻 🔪                | Download 🔻 Machine trans | lation 🔻 |

### 1. 20120183165 REMOTELY UPDATING A HEARING AND PROFILE

Int.Class H04R 25/00 (?) Appl.No 13009751 Applicant Edwin W. Foo Inventor Edwin W. Foo

Broadly speaking, the embodiments disclosed herein describe replacing a current hearing aid profile stored in a hearing aid. In one embodiment, the hearing aid profile is updated by sending a hearing aid profile update request to a hearing aid profile service, receiving the updated hearing aid profile from the hearing aid profile service, and replacing the current hearing aid profile in the hearing aid with the updated hearing aid profile.

#### 2. 20190261102 REMOTELY UPDATING A HEARING AID PROFILE

Int.Class H04R 25/00 ⑦ Appl.No 16398589 Applicant Apple Inc. Inventor Edwin W. Foo

Broadly speaking, the embodiments disclosed herein describe replacing a current hearing aid profile stored in a hearing aid. In one embodiment, the hearing aid profile is updated by sending a hearing aid profile update request to a hearing aid profile service, receiving the updated hearing aid profile from the hearing aid profile service, and replacing the current hearing aid profile in the hearing aid with the

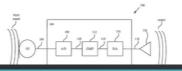

US - 19.07.2012

US - 22.08.2019

Please enter a valid field... (or use UP/DOWN keys, and TAB or ENTER to select)
 EN\_AB:("hearing aid") AND publica

National Publication Number

**Publication Date** 

Publication Language

WIPO Publication Number

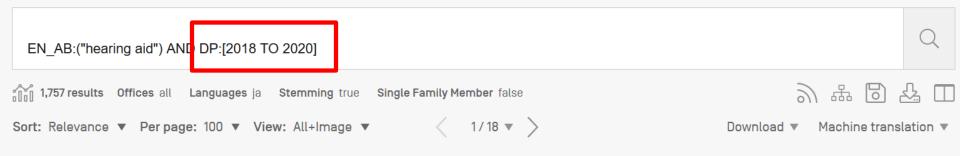

#### 1. 20190261102 REMOTELY UPDATING A HEARING AID PROFILE

Int.Class H04R 25/00 (?) Appl.No 16398589 Applicant Apple Inc. Inventor Edwin W. Foo

Broadly speaking, the embodiments disclosed herein describe replacing a current hearing aid profile stored in a hearing aid. In one embodiment, the hearing aid profile is updated by sending a hearing aid profile update request to a hearing aid profile service, receiving the updated hearing aid profile from the hearing aid profile service, and replacing the current hearing aid profile in the hearing aid with the updated hearing aid profile.

#### 2. 3335434 SYSTEM AND METHOD FOR PERSONALIZING A HEARING AID

#### Int.Class H04R 25/00 (?) Appl.No 15757456 Applicant WIDEX AS Inventor WESTERGAARD ANDERS

A method of personalizing at least one hearing aid for a hearing aid user comprises manufacturing at least one hearing aid [1], receiving an audiogram from a server [37] for the hearing aid user, programming the at least one hearing aid [1] by means of the audiogram, whereby the at least one hearing aid [1] becomes personalized for the hearing aid user. Hereafter, the at least one personalized hearing aid [1] is delivered to the hearing aid user. Once the user has received the at least one personalized hearing aid [1], he may take the hearing aids into use. If there arises a need for fine tuning, the hearing aid user may request a consultation with a hearing healthcare professional. The hearing healthcare professional has equipment [44, 45] for fine tuning the hearing aid [1], and he may fine tuning the at least one personalized hearing aid [1] in dialogue with the hearing aid user. The invention further provides a hearing aid delivering system and an Internet enabled personal communication device.

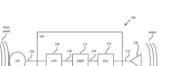

EP - 20.06.2018

US - 22.08.2019

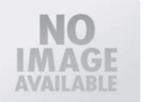

Please enter a valid field... (or use UP/DOWN keys, and TAB or ENTER to select) EN\_AB:("hearing aid") AND DP:[2018 TO 2020] AND cp

**Cooperative Patent Classification** 

Enter a value...

EN\_AB:("hearing aid") AND DP:[2018 TO 2020] AND CPC:

- **B: PERFORMING OPERATIONS; TRANSPORTING**
- C: CHEMISTRY; METALLURGY
- D: TEXTILES; PAPER
- E: FIXED CONSTRUCTIONS
- F: MECHANICAL ENGINEERING; LIGHTING; HEATING; WEAPONS; BLASTING
- G: PHYSICS
- H: ELECTRICITY

### Ø

### EN\_AB:("hearing aid") AND DP:[2018 TO 2020] AND CPC:H04R25

H04R25/02: adapted to be supported entirely by ear

H04R25/04: comprising pocket amplifiers

### H04R25/30: Monitoring or testing of hearing aids, e.g. functioning, settings, battery power

H04R25/35: using translation techniques

H04R25/40: Arrangements for obtaining a desired directivity characteristic

H04R25/43: Electronic input selection or mixing based on input signal analysis, e.g. mixing or select between microphones with different directivity characteristics

H04R25/45: Prevention of acoustic reaction, i.e. acoustic oscillatory feedback

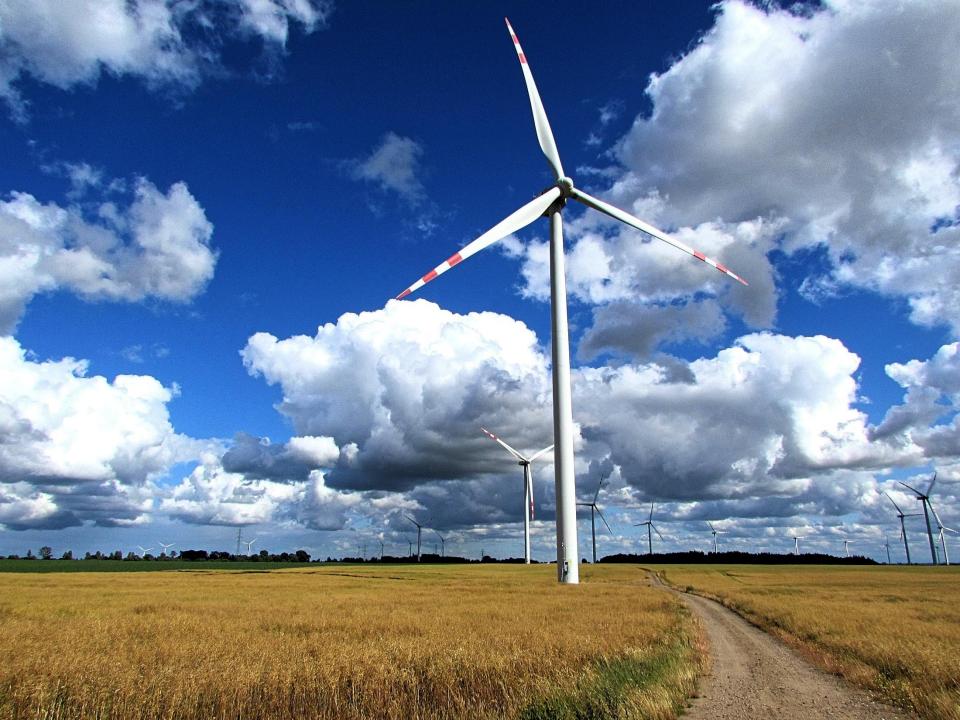

# Combining with CLIR

## CROSS LINGUAL EXPANSION -

Search terms... \*

wind turbine

| Query Language"<br>English | Ŧ | Expansion Mode:<br>Automatic   Supervised                                               | Precision level<br>High                                                                                                    | • |  |
|----------------------------|---|-----------------------------------------------------------------------------------------|----------------------------------------------------------------------------------------------------|---|--|
| The language of your query |   | Use the <b>Supervised</b> mode to select the technical domains, the                     | Influences the precision of the suggested variants.<br>Highest level considers only the most relevant ones (less suggested |   |  |
|                            |   | relevant variants, the languages to translate your query to and the fields to search by | variants)<br>Lowest level considers the less relevant as well (more suggested<br>variants)                                 |   |  |

Search

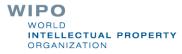

| (EN_AB:("wind turbine" OR "wind powered turbine which can") OR FR_AB:("eolie                                                                                                    | enne" OR "turbine éolienne" OR "aérogénérateur") OR DE_AB:("W                                                                                                    | Vindenergieanlage" OR "Windkraf                                                                                                    |
|----------------------------------------------------------------------------------------------------|----------------------------------------------------------------------------------------------------|----------------------------------------------------------------------------------------------------|
| 64,677 results Offices all Languages all Stemming false Single Family Member                                                                                                    | false                                                                                                    |                                                                                                    |
| FULL QUERY                                                                                                    |                                                                                                    | Close                                                                                                    |
| (EN_AB:("wind turbine" OR "wind powered turbine which can") OR FR_AB:("eolienne" ("aerogenerador" OR "turbina eólica") OR PT_AB:("turbina de vento" OR "turbina eólica" central de energia eólica" OR "turbina eólica durante" OR "correspondente turbina eolica durante" OR "correspondente turbina eolica" OR "Habita" OR "Bетряной турбины") OR ZH_AB:("风机" OR "风力涡轮机" OR "风车" OF ("aerogeneratore" OR "turbina eolica" OR "turbina a vento") OR SV_AB:("vindkraftverd wiatrowa" OR "wiatrowego oraz") OR DA_AB:("vindmølle" OR "vindturbine" OR "Vinden OR F15 OR F16 OR F26) | ica com base" OR "instalaçço" OR "turbina eàlica" OR "tubina eòlica" OR "p<br>ólica") OR JA_AB:("風車" OR "風力ターピン") OR RU_AB:("ветротурбина"<br>R "风轮机" OR "风力发电") OR KO_AB:("풍력 터빈" OR "풍력발전기용" OR<br>к") OR NL_AB:("windturbine" OR "windmolen") OR PL_AB:("turbina wiatrow | particular para uma turbina eólica" OR<br>' OR "ветродвигателя" OR "ветровая<br>"로터블레이드" OR "풍차") OR IT_AB:<br>va" OR "turbiny wiatrowej" OR "silownia |
| Sort: Relevance 🔻 Per page: 100 🔻 View: All+Image 🔻                                                                                                    | < 1/647 ▼ >                                                                                                    | Download 💌 Machine translation 💌                                                                                                    |

1. 1671970 WIND TURBINE, HYDRAULIC SYSTEM, AIR BLEED SYSTEM AND METHOD FOR CONTROLLING AT LEAST TWO WIND TURBINE BLADES

Int.Class F15B 21/04 (?) Appl.No 02828797.5 Applicant Vestas Wind Systems AS Inventor Christensen Mogens

The invention relates to a wind turbine comprising rotating means including at least two wind turbine blades [4] which are turnable around the longitudinal axis of said blades, and a wind turbine hub connecting said at least two wind turbine blades [4] with at least one shaft [7, 16]. Further, the wind turbine comprises hydraulic means [17] for actuating said at least two wind turbine blades [4], said hydraulic means [17] being incorporated in said rotating means. The invention also relates to a hydraulic system, an air bleed system and a method of controlling at least two wind turbine blades.

14 16 9 7 6 2

CN - 21.09.2005

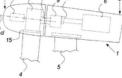

| Feedback                                                                                                    | Search  Browse            | Tools 🔻     | Settings |
|----------------------------------------------------------------------------------------------------|---------------------------|-------------|----------|
| (EN_AB:("wind turbine" OR "wind powered turbine which can") OR FR_AB:("eolienne" OR "turbine éolienne" OR "aérogénérateur") OR DE_AB:                                                                                                    | Simple<br>Advanced Search | Vindkraf    | Q        |
| 64,677 results Offices all Languages all Stemming false Single Family Member false                                                                                                    | Field Combination         | ノ・柴一        |          |
| Sort: Relevance Ver page: 100 View: All+Image All+Image All+Image View: All+Image All+Image All+ | Cross Lingual Expansion   | hine trans: | lation 🔻 |
|                                                                                                    | Chemical compounds        |             |          |

#### 1. 1671970 WIND TURBINE, HYDRAULIC SYSTEM, AIR BLEED SYSTEM AND METHOD FOR CONTROLLING AT LEAST TWO WIND TURBINE BLADES

Int.Class E15B 21/04 ⑦ Appl.No 02828797.5 Applicant Vestas Wind Systems AS Inventor Christensen Mogens

The invention relates to a wind turbine comprising rotating means including at least two wind turbine blades [4] which are turnable around the longitudinal axis of said blades, and a wind turbine hub connecting said at least two wind turbine blades [4] with at least one shaft [7, 16]. Further, the wind turbine comprises hydraulic means [17] for actuating said at least two wind turbine blades [4], said hydraulic means [17] being incorporated in said rotating means. The invention also relates to a hydraulic system, an air bleed system and a method of controlling at least two wind turbine blades.

#### 2. 103782028 DIRECT-DRIVE WIND TURBINE

Int.Class F03D 15/20 ⑦ Appl.No 201280043763.3 Applicant 西门子公司 Inventor B.佩德森

The invention relates to a direct driven wind turbine and the main bearing used in such a wind turbine. A rotor of the wind turbine is directly connected with a rotating drive train of the wind turbine, the rotating drive train is directly connected with a rotor of a electrical generator (7) of the wind turbine. The rotating drive train is connected with a stationary part of the wind turbine via at least one bearing [1], which allows the rotation of the drive train in relation to the stationary part. The at least one bearing [1] is a plain bearing and the bearing is a tapered bearing, which comprises at least one conical shaped sliding surface.

3. 102242694 DE-ICING AND/OR ANTI-ICING OF A WIND TURBINE COMPONENT BY VIBRATING A PIEZOELECTRIC MATERIAL

CN - 07.05.2014

CN - 21.09.2005

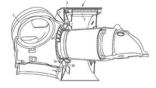

CN - 16.11.2011

## ADVANCED SEARCH •

(EN\_AB:("wind turbine" OR "wind powered turbine which can") OR FR\_AB:("eolienne" OR "turbine éolienne" OR "aérogénérateur") OR DE\_AB:("Windenergieanlage" OR "Windkraftanlage") OR ES\_AB:("aerogenerador" OR "turbina eólica") OR PT\_AB:("turbina de vento" OR "turbina eólica com base" OR "instalacco" OR "turbina eòlica" OR "turbina eòlica" OR "AB:("Tabe:("Tabe:("T

Query Assistant Query Examples

(+) Expand with related terms

### **FULL QUERY**

Close

Edit

JA\_AB:("風車" OR "風力ターピン") OR ZH\_AB:("风机" OR "风力涡轮机" OR "风车" OR "风轮机" OR "风力发电") AND ICF:(B02 OR B03 OR B04 OR B05 OR B06 OR B07 OR B25 OR B26 OR B30 OR E02 OR F0? OR F15 OR F16 OR F26) AND DP:[2015 TO 2020]

#### 5. 105308343 用以减轻转矩反向的风力涡轮机联接件

Int.Class F16D 7/02 ⑦ Appl.No 201480033163.8 Applicant PT技术有限公司 Inventor D.C.海登里希

本发明公开一种风力涡轮机发电系统,该风力涡轮机发电系统包括风力涡轮机,所述风力涡轮机连接至具有输出轴的增速齿轮箱。还提供具有输入轴的发电机。联接件使输入轴和 输出轴互连。所述联接件包括与高摩擦滑动能力并行的高扭转卷绕和/或位移能力,以使得在正常操作期间存在很少或不存在摩擦滑动并且在瞬时转矩反向期间,涡轮机驱动系统中 的负荷减少,因而使得齿轮箱轴承上的冲击负荷减少。

6. <u>110621895</u> 精加工轴承套圈的方法

Int.Class F16C 33/64 ② Appl.No 201880032586.6 Applicant 西门子歌美飒可再生能源公司 Inventor T.K.默勒

本发明涉及精加工轴承套圈的方法。一种机加工风力涡轮机轴承(1)的轴承套圈(11、12)的方法,所述方法包括以下步骤:识别轴承套圈(11、12)的表面(112、122、14) 上的多个局部硬区(Z);以及从表面(112、122、14)移除材料,使得局部硬区(Z)中的轴承套圈厚度(hz)小于局部硬区(Z)外部的轴承套圈厚度(hN)。本发明还描述了 一种机加工组件(3)、一种风力涡轮机轴承(1)和一种风力涡轮机(2)。

7. 104812963 用于海上风力涡轮机的安装的基于重力的地基系统和用于海上风力涡轮机地基系统的安装的方法

Int.Class E02D 27/52 ⑦ Appl.No 201380051497.3 Applicant 技术项目有限公司 Inventor 贾维尔·伊瓦尔斯萨洛姆

本发明涉及一种用于海上<mark>风力涡轮机</mark>安装的基于重力的地基系统以及用于安装前述基于重力的地基系统的方法,其中所述地基系统一旦锚定就允许所述结构-<mark>风力涡轮机</mark>部件的运 输、锚定和随后的再浮动,从而向对于与安装相关联的不确定性和在短期和长期的地面响应的解决方案给出很大的通用性。

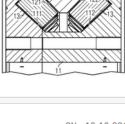

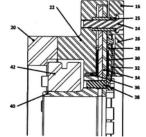

CN - 13.10.2017

CN - 27.12.2019

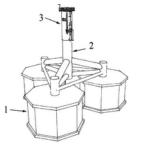

#### CN - 03.02.2016

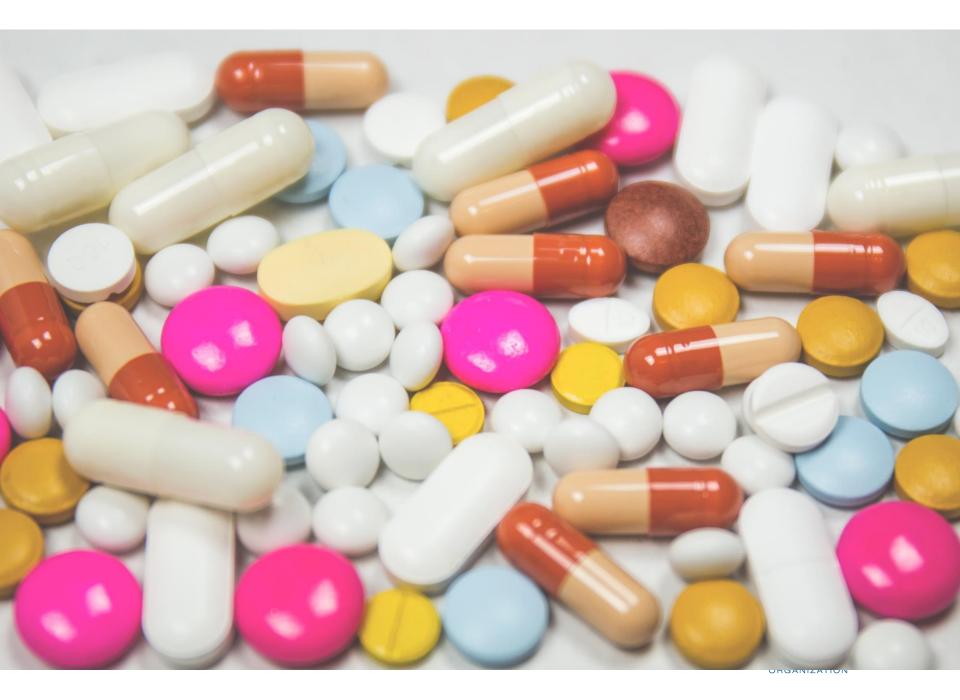

# For queries with compounds

### EN\_ALL:aspirin AND DP:[2016 TO 2019]

21,155 results Offices all Languages all Stemming true Single Family Member false

Sort: Relevance ▼ Per page: 100 ▼ View: All+Image ▼

#### 1. WO/2018/191505 PRODUCTION OF ASPIRIN-TRIGGERED RESOLVINS WITHOUT THE USE OF ASPIRIN IN A DIETARY OMEGA-3 SUPPI

< 1/212 ▼ >

Int.Class A61K 31/616 ② Appl.No PCT/US2018/027314 Applicant PERFORMANCE LABS PTE. LTD. Inventor GUBLER, Daniel

The present invention includes a composition and method of producing aspirin in situ, the method comprising: identifying a subject in need of aspirin of providing the subject with a composition comprising: a source of methyl salicylate, an acetyl donor, and L-Arginine, wherein the composition is effective resolving in the subject without the deleterious effect of the aspirin or aspirin-like compounds in the stomach.

#### 20180296577 PRODUCTION OF ASPIRIN-TRIGGERED RESOLVINS WITHOUT THE USE OF ASPIRIN IN A DIETARY OMEGA-3 SUPPLEM

Int.Class A61K 31/618 ⑦ Appl.No 15951755 Applicant Performance Labs PTE. LTD. Inventor Daniel Gubler

The present invention includes a composition and method of producing aspirin in situ, the method comprising: identifying a subject in need of aspirin of aspirin of a

## CHEMICAL COMPOUNDS SEARCH •

| Convert structure            | Structure editor | SubStru | ture Upload structure                                                   |   |
|------------------------------|------------------|---------|-------------------------------------------------------------------------|---|
| Search type<br>Compound name |                  | Ŧ       | Type an accepted name, commercial name, CAS name, IUPAC name<br>aspirin |   |
|                              |                  |         |                                                                         |   |
| Search for scaf              | fold             |         |                                                                         |   |
| Offices<br>All               |                  |         |                                                                         | Ŧ |
|                              |                  |         | Reset Show in editor Exact Structure Search                             | n |

#### CHEM:(BSYNRYMUTXBXSQ-UHFFFAOYSA-N)

| 181,419 results | Offices all                  | Languages all       | Stemming true | Single Family Member false |             |   |            | 2       | # [      | 0  |
|-----------------|------------------------------|---------------------|---------------|----------------------------|-------------|---|------------|---------|----------|----|
| Sort: Relevance | <ul> <li>Per page</li> </ul> | : 100 <b>view</b> : | : All+Image 🔻 | <                          | 1/1,815 💌 👌 | > | Download 🔻 | Machine | e transl | at |

#### 1. 2212274 ROOM TEMPERATURE STABLE NON-CRYSTALLINE ASPIRIN

Int.Class A61K 31/616 ② Appl.No 08840270 Applicant OVOKAITYS TODD F Inventor STRACHAN JOHN SCOTT

The present invention provides stable non-crystalline aspirin that does not crystallize at room temperature during storage for prolonged periods of time and processes for obtaining the stable non-crystalline aspirin.

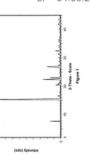

2. 20090131710 ROOM TEMPERATURE STABLE NON-CRYSTALLINE ASPIRIN AND METHOD FOR THE PREPARATION THEREOF

Int.Class A61K 31/235 (?) Appl.No 12252447 Applicant Ovokaitys Todd F. Inventor Ovokaitys Todd F.

The present invention provides stable non-crystalline aspirin that does not crystallize at room temperature during storage for prolonged periods of time and processes for obtaining the stable non-crystalline aspirin.

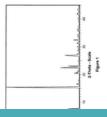

US - 21.05.2

#### EP - 04.08.2

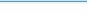

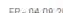

### CHEM:(BSYNRYMUTXBXSQ-UHFFFAOYSA-N AND DP:[2016 TO 2019]

37,876 results Offices all Languages all Stemming true Single Family Member false

Sort: Relevance ▼ Per page: 100 ▼ View: All+Image ▼

1/379 🔻 >

#### 1. 20190004070 DUAL ANTI-PLATELET MEDICATION/ASPIRIN RESPONSE AND REACTIVITY TEST USING SYNTHETIC COLLAGEN

Int.Class G01N 33/86 (?) Appl.No 15874780 Applicant JNC CORPORATION Inventor William M. TROLIO

The present invention provides tests that measures functional platelet aggregation such as by using Light Transmission Aggregometry Assays [LTAAs] or flor self-assembling human type I collagen, methods of predicting and measuring an individual's platelet anti-platelet medication sensitivity and residual plat individual is on a dual anti-platelet therapy of aspirin and anti-platelet medication and kits useful in the assays and methods.

#### 2. <u>110156602</u> ASPIRIN CRYSTAL, CRYSTALLIZATION METHOD AND APPLICATION THEREOF

Int.Class C07C 67/52 (?) Appl.No 201910401128.1 Applicant SOUTH CHINA UNIVERSITY OF TECHNOLOGY Inventor WANG XUEZHONG

The invention discloses an aspirin crystal, a crystallization method and an application thereof. A water-soluble polymer additive is added into a cry morphology of aspirin is obtained by molecular simulation, the molecular arrangement of the [011] crystal plane is obtained. it was found that the [011] exposed hydroxyl group, carbonyl groupand oxygen atom in ester group, which are easy to interact with polyvinylpyrrolidone to form hydrogen bond a addition, the molecular weights of polyvinylpyrrolidone and vinylpyrrolidone-vinyl acetate copolymer are relatively large, and it will not be intercalated in The obtained product has the advantages of small aspect ratio, good fluidity, high bulk density, high yield and high impurity content, strong repeatability, factors, especially suitable for industrial production.

# Most common errors

- **(....)**
- Field name
- No space
- Wildcard at the beginning of a word

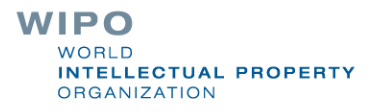

# Next webinar: December 8 or 10

## Retrospective & future plans

To register: <a href="https://www.wipo.int/patentscope/en/webinar/">https://www.wipo.int/patentscope/en/webinar/</a>

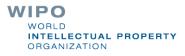

### PATENTSCOPE Webinars

WIPO offers free online seminars (webinars) to deliver information, training and updates on the PATENTSCOPE Search System. If you or your organization are interested in a webinar on a specific topic, please contact us.

**Note** – Participants should connect to the webinar 15-20 minutes before the starting time. Slides from all webinars will be archived.

## wipo.int/patentscope/en/webinar

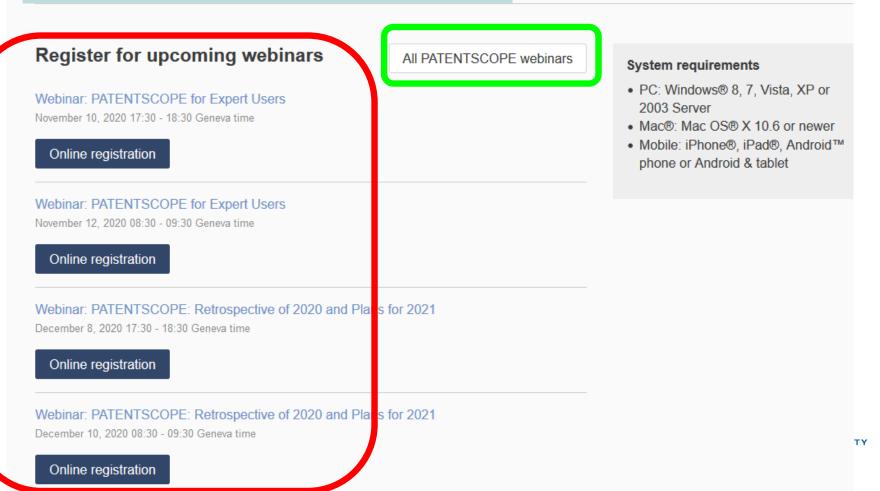

# **Global Brand Database: webinar**

Practical cases

November 19 at 5:30pm CET

https://www.wipo.int/reference/en/branddb/webinar/index.html

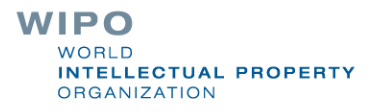

# Global Design Database: webinar

Practical cases

November 26 at 5:30pm CET

https://www.wipo.int/reference/en/designdb/webinar/index.html

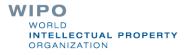

# patentscope@wipo.int

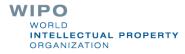

378293